# **Model Checking**

An Overview, Continued…

#### **Goals**

▪ Vocabulary

- High-level understanding of state-of-the-art algorithms
	- Could read the paper and understand it

1950s First computer-generated proof

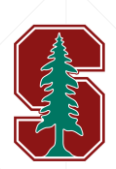

Davis-Putnam Algorithm 1960 1960s Stanford Pascal Verifier

1970s State exploration and temporal logic

Aaron Bradley

# **Timeline**

**• Formal proof and model checking** developments over the years

■ Not necessarily to scale

- Today we will cover
	- Interpolant-based Model Checking

 $-$  IC3

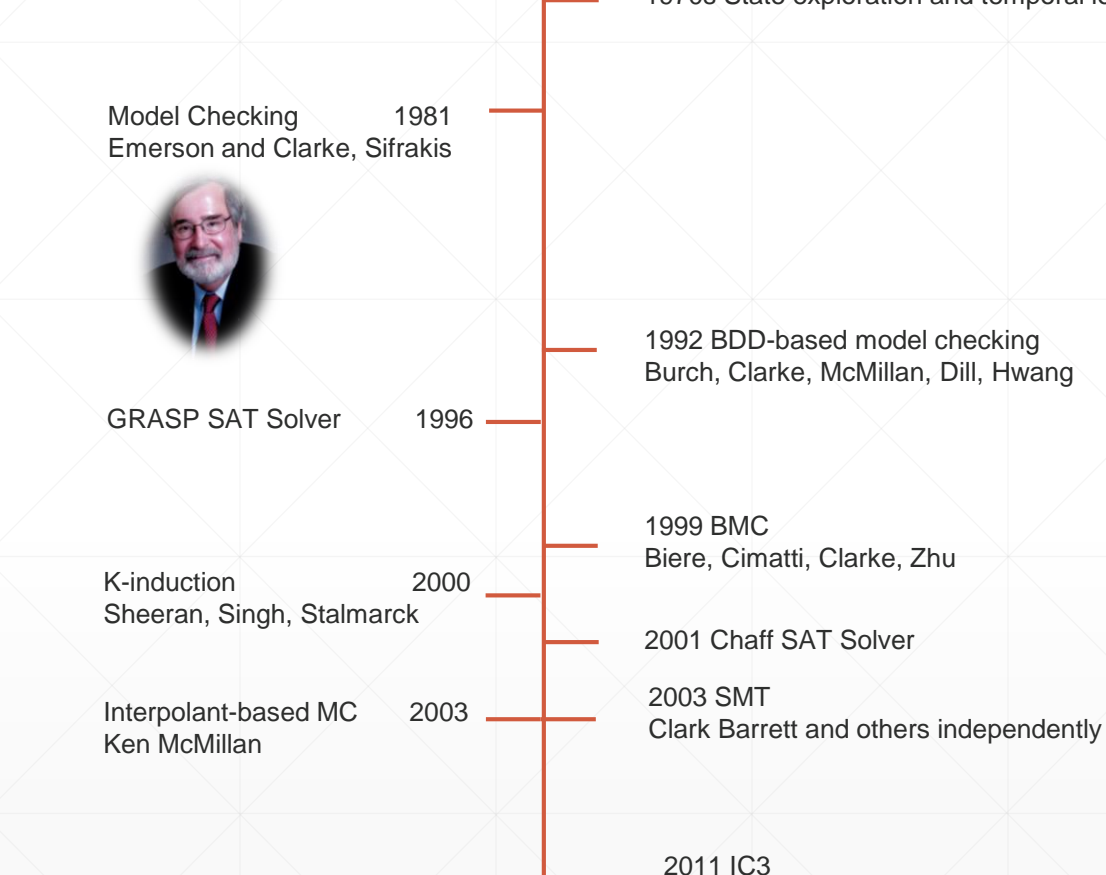

Reference: <https://www.eeweb.com/profile/adarbari/articles/a-brief-history-of-formal-verification>

## **Outline**

**• Review** 

**• Approximations and Inductive Invariants** 

• Interpolation-based model checking

▪ IC3/PDR

# **Review: What Is Model Checking**

- **An approach for verifying the temporal behavior of a system**
- Primarily fully-automated ("push-button") techniques
- Model
	- **Representation of the system**
	- Need to decide the right level of granularity
- **Specification** 
	- **.** High-level desired property of system
- Considers infinite sequences
- PSPACE-complete for FSMs

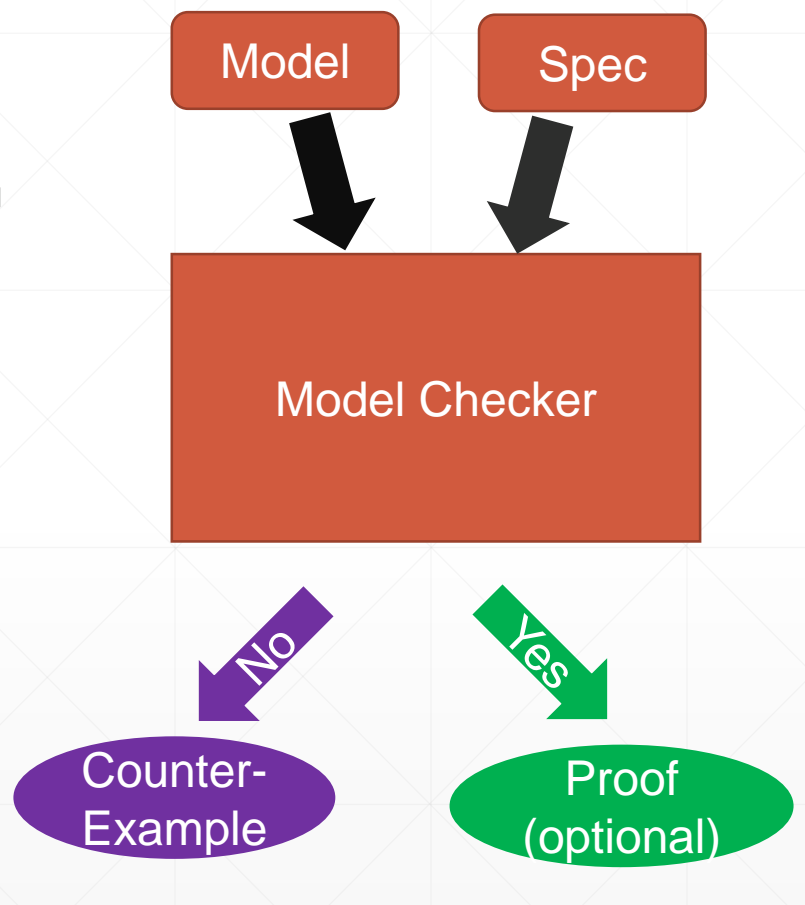

# **Review: Symbolic Transition Systems in Practice**

- States are made up of state variables  $v \in V$ 
	- A state is an assignment to all variables
- $\blacktriangleright$  A Transition System is  $\langle V, I, T \rangle$ 
	- $\bullet$   $V$ : a set of state variables,  $V'$  denotes next state variables
	- $\bullet$  I: a set of initial states
	- $\cdot$  T: a transition relation
		- $T(v_0, ..., v_n, v'_0, ..., v'_n)$  holds when there is a transition
		- $\blacksquare$  Note: will often still use  $s$  to denote symbolic states (just know they're made up of variables)
- Symbolic state machine is built by translating another representation
	- E.g. a program, a mathematical model, a hardware description, etc…

# **Review: Symbolic Transition Systems in Practice**

- States are made up of state variables  $v \in V$ 
	- A state is an assignment to all variables
- $\bullet$  A Transition System is  $\langle V, I, T \rangle$ 
	- $\bullet$   $V$ : a set of state variables,  $V'$  denotes next state variables
	- $\bullet$  I: a set of initial states
	- $\bullet$  T: a transition relation
		- $T(v_0, ..., v_n, v'_0, ..., v'_n)$  holds when there is a transition
		- $\bullet$  Note: will often still use s to denote symbolic states (just know they're made up of variables)
- Symbolic state machine is built by translating another representation
	- E.g. a program, a mathematical model, a hardware description, etc…

Note: Will often use  $S := \langle v_0, ... v_n \rangle$ to represent a state.

Will use a subscript for time when it matters

Might drop arguments in T

#### **Review: Symbolic Transition System Example**

- 2 variables:  $V = \{v_0, v_1\}$ 
	- $\bullet$   $S_0 \coloneqq -v_0 \wedge -v_1, \quad S_1 \coloneqq -v_0 \wedge v_1$
	- $\bullet$   $S_2 := v_0 \wedge \neg v_1, \quad S_3 := v_0 \wedge v_1$
- **Transition relation**  $(\neg v_0 \land \neg v_1) \Rightarrow ((\neg v_0' \land v_1') \lor (v_0' \land \neg v_1')) \land$  $\neg v_0 \wedge v_1$ )  $\Rightarrow$   $(v_0' \wedge v_1') \wedge v_2'$  $v_0 \wedge \neg v_1$ )  $\Rightarrow$   $(v_0' \wedge v_1') \wedge$  $v_0 \wedge v_1$   $\Rightarrow$   $(v_0' \wedge v_1')$

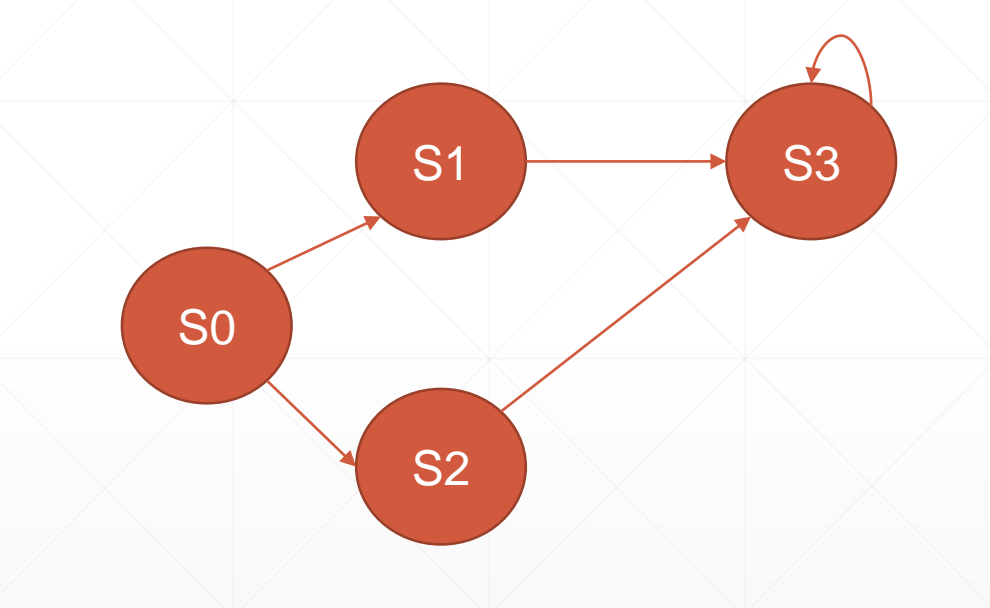

### **Reminder: State Machine vs Execution**

#### State Machine uses capitals

Symbolic execution uses lowercase

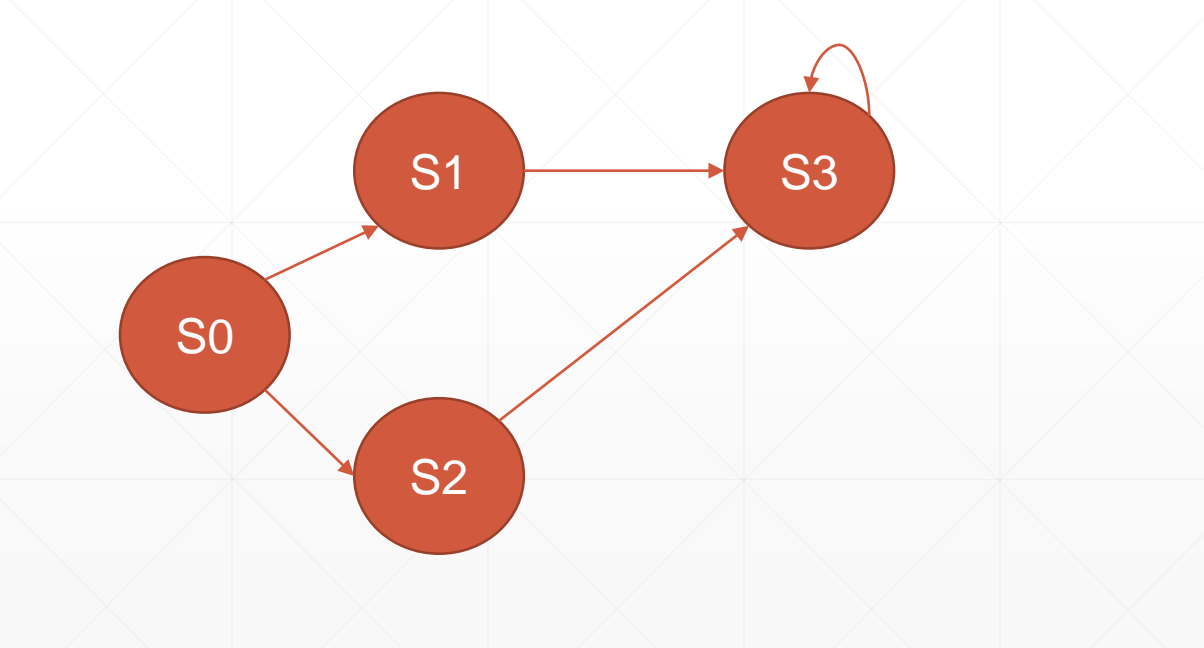

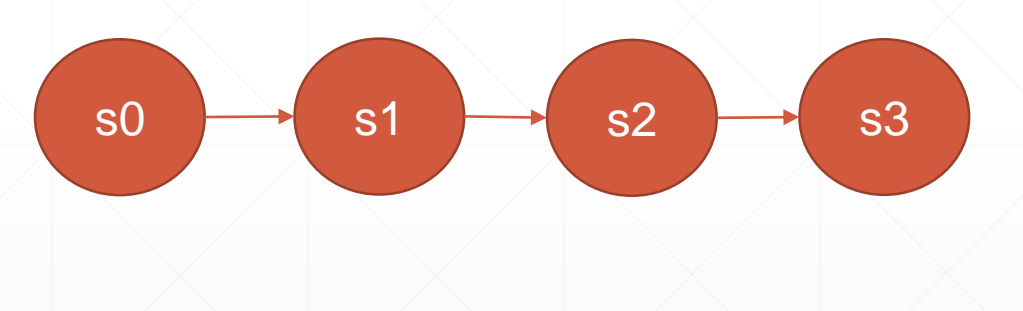

Concrete Execution:

s0=S0, s1=S2, s2=S3, s3=S3

#### **BDD-based model checking**

• Start with  $R = Init$ 

**EXECP COMPUTING IMAGE and growing reachable states** 

▪ Stop when there's a fixpoint (reachable states not growing)

- $\cdot$  Can handle  $\sim$ 10<sup>20</sup> states
	- More with abstraction techniques and compositional model checking

# **Review: BMC Graphically**

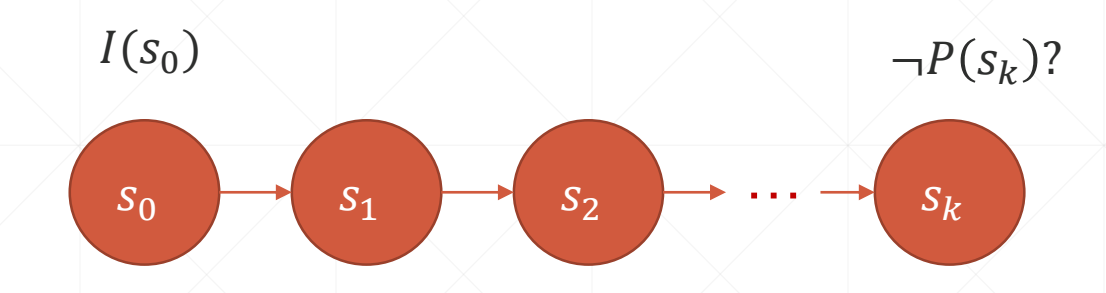

 $s_0$  must be an initial state Check if it can violate the property at time k

### **Review: K-Induction Graphically**

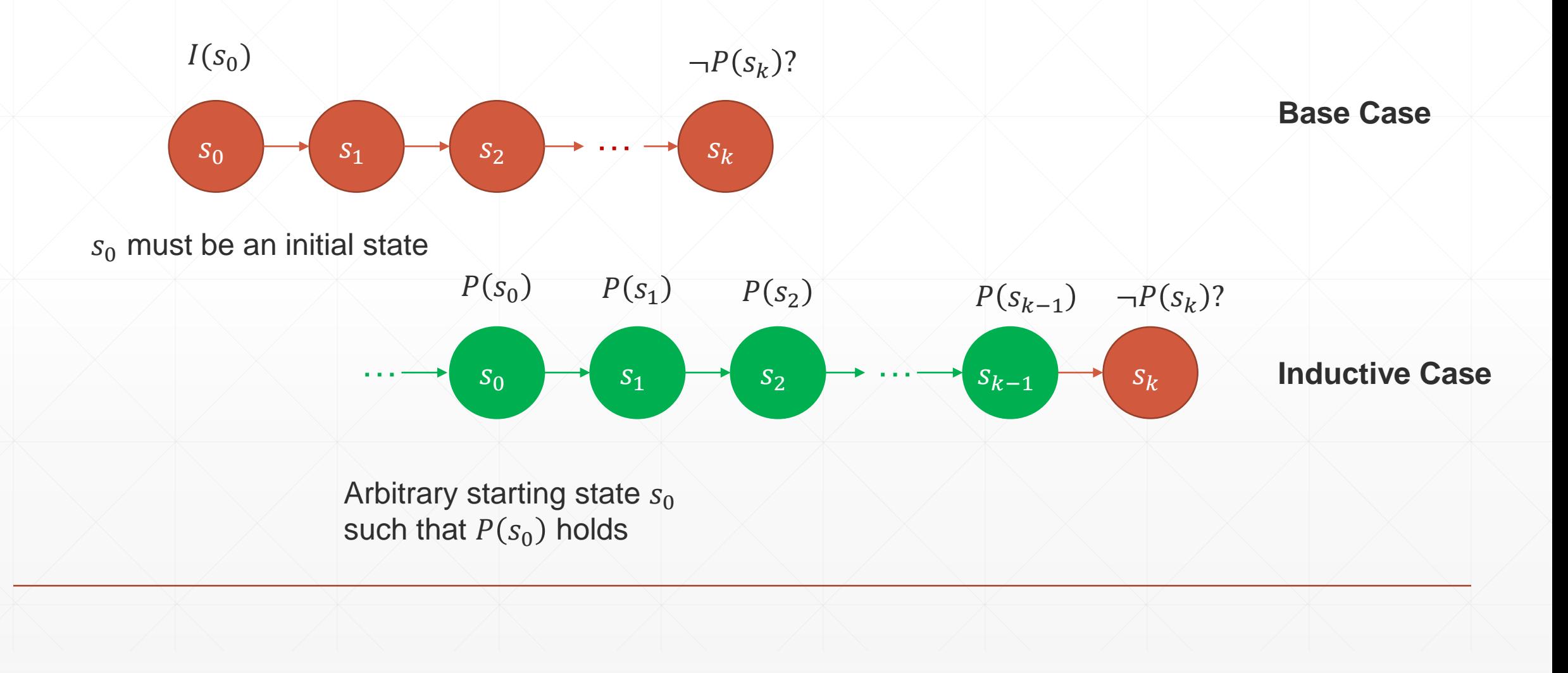

#### **Review: Inductive Invariants**

- The goal of most modern model checking algorithms
- Over finite-domain, just need to show that algorithm makes progress, and it will eventually find an inductive invariant
	- E.g. in the worst case, the reachable states are themselves an inductive invariant
	- Hopefully there's an easier to find inductive invariant that is sufficient
- $\blacksquare$  Inductive Invariant:  $II$ 
	- $Init(s) \Rightarrow II(s)$
	- $\blacksquare$  T(s, s')  $\land$  II(s)  $\Rightarrow$  II(s')
	- $II(s) \Rightarrow P(s)$

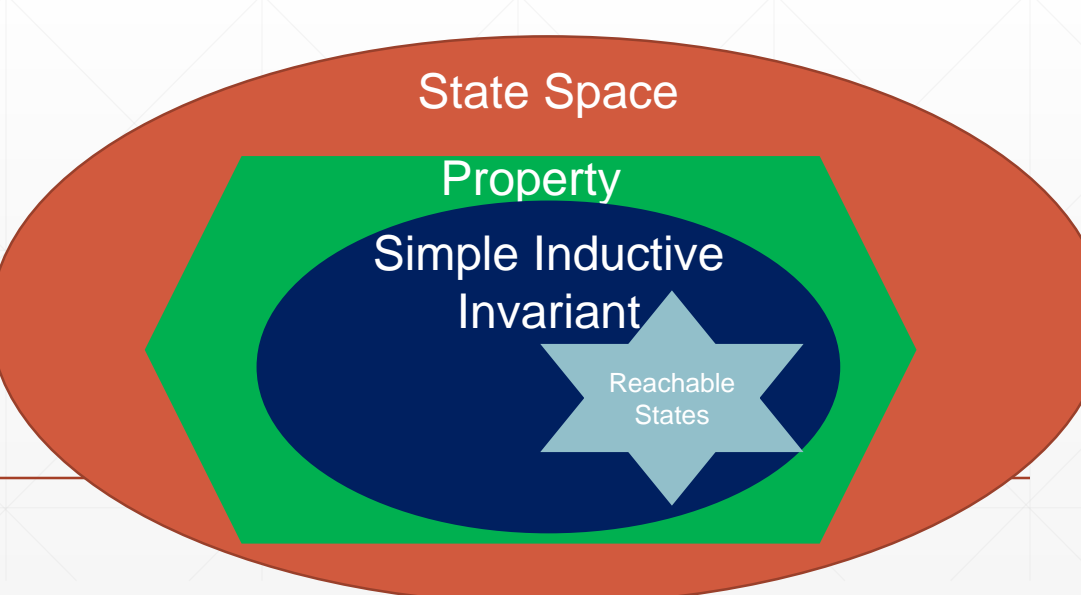

# **Searching for Inductive Invariants**

- **· Interpolant-based model checking**
- IC3/PDR

- For the remainder of this talk, we're assuming *safety* properties
	- Can always perform liveness to safety transformation

### **Building Blocks: Approximations**

#### ■ Problems

- Explicit reachability computation (e.g. BDDs) is difficult
- Inductive invariants are difficult to find

- **Solution (motivation for approximations)** 
	- Build approximations of reachable states
	- Iteratively refine it until inductive

#### **What is an approximation?**

 $\blacksquare$  Actual reachable state set: R

- Over-approximation,  $O: R \rightarrow O$ 
	- **Proofs on over-approximation holds**
	- Counterexamples can be spurious
- **Under-approximation,**  $U: U \rightarrow R$ 
	- **Proofs on under-approximation can be spurious**
	- Counterexamples are real

Over-approximation

Exact States

#### Under-approximation

# **Craig Interpolation**

■ Given an unsatisfiable formula,  $A \wedge B$ 

- Craig Interpolant, I
	- $A \rightarrow I$
	- $\blacksquare$   $I \wedge B$  is UNSAT
	- $\blacksquare$   $V(I) \subseteq V(A) \cap V(B)$ 
		- $\bullet$  Where V returns the free variables (uninterpreted constants) of a formula
- $\bullet$  We can use interpolants as over-approximations of  $A$

# **Obtaining Craig Interpolants**

- Mechanical over SAT
	- Label clauses in the proof
	- Some straightforward post-processing
- Non-trivial for SMT
	- But there are solvers that support it
		- MathSAT
		- Smt-Interpol
		- CVC4 through SyGuS

#### **Obtaining Craig Interpolants**

- Not all theories admit (quantifier-free) interpolants
	- Arrays do not guarantee quantifier-free interpolants

■ Example:  $A \coloneqq a = store(b, i, e)$  $B := select(a, j) \neq select(b, j) \land select(a, k) \neq select(b, k) \land j \neq k$  $V(A) \cap V(B) := \{a, b\}$ 

**• There is an extension to the array theory for supporting quantifier free** interpolants: "Quantifier-Free Interpolation of a Theory of Arrays"

### **Interpolant-based Model Checking**

- **Big picture** 
	- Perform BMC
	- Iteratively compute and refine an over-approximation of states reachable in k steps
	- If it becomes inductive, you're done

#### **Interpolants for Abstraction from BMC Run**

- $\bullet$  Obtain interpolant, I, from an unsat BMC run with A and B as shown below
- Useful properties
	- **•** *I* over-approximates A, i.e. states reachable in one-step from lnit:  $A \rightarrow I$
	- There are no states reachable in  $k 1$  steps from *I* that violate the property:  $I \wedge B$  UNSAT
	- I only contains symbols from one time step (time 1):  $V(I) \subseteq V(A) \cap V(B)$

$$
Init \land T(s_0, s_1)
$$
\n
$$
T(s_1, s_2) \land \cdots \land T(s_{k-1}, s_k) \land \neg P(s_k)
$$
\n
$$
\bigotimes
$$

#### **Interpolation-based Model Checking**

```
if check(Init \wedge T(s_0, s_1) \wedge (\neg P(s_0) \vee \neg P(s_1))return False
R = Init, k=2
while True
      A := R \wedge T(s_0, s_1), \; B := \neg P(s_k) \wedge \bigwedge_{i=1}^{k-1} T(s_i, s_{i+1})if check(A \wedge B)if R == initreturn False
           else
                  k++else
           I = get_interest()R = R \vee I[1/0] // map symbols at 1 to symbols at 0
           if \neg check(R \wedge T(s_0, s_1) \wedge \neg R(s_1))return True
```
R over-approx Bad  $P = -S9$ 

# **Interpolant-based Model Checking Example**

 $\blacksquare$  Start – can't violate in 2 steps

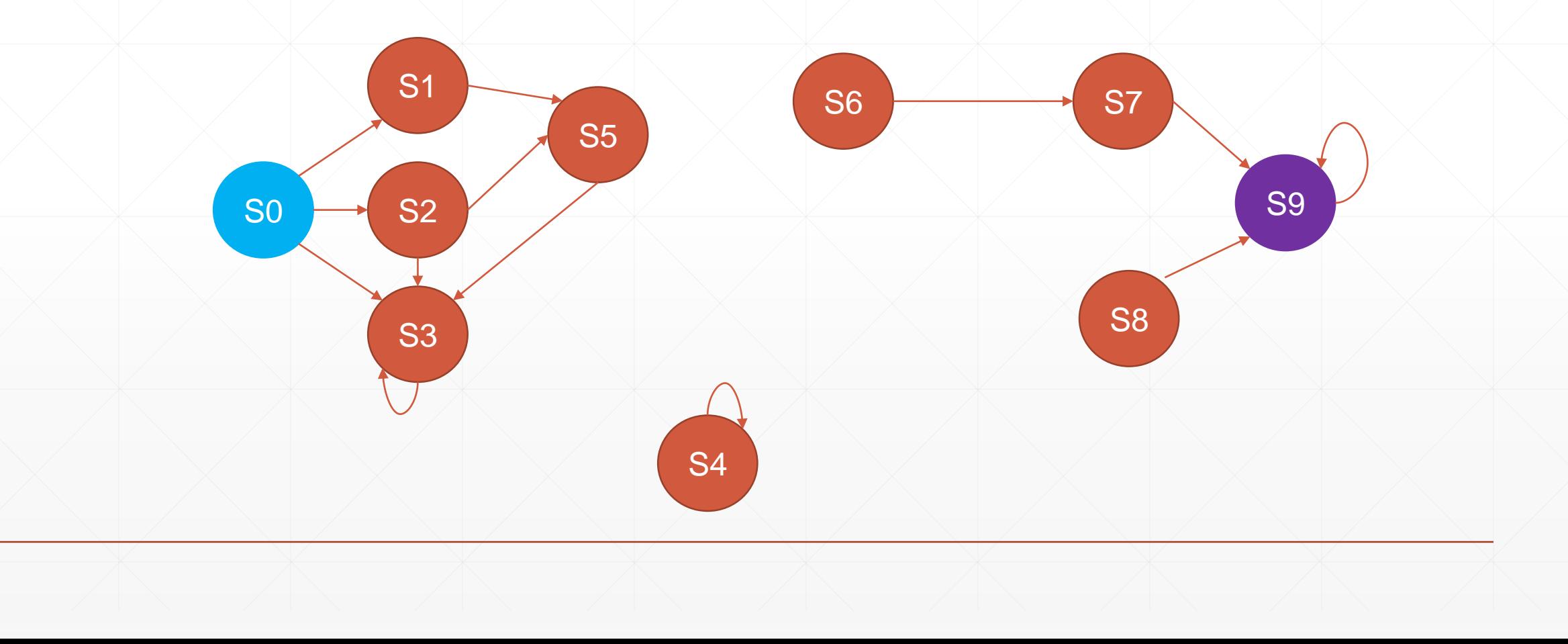

 $k = 2$ 

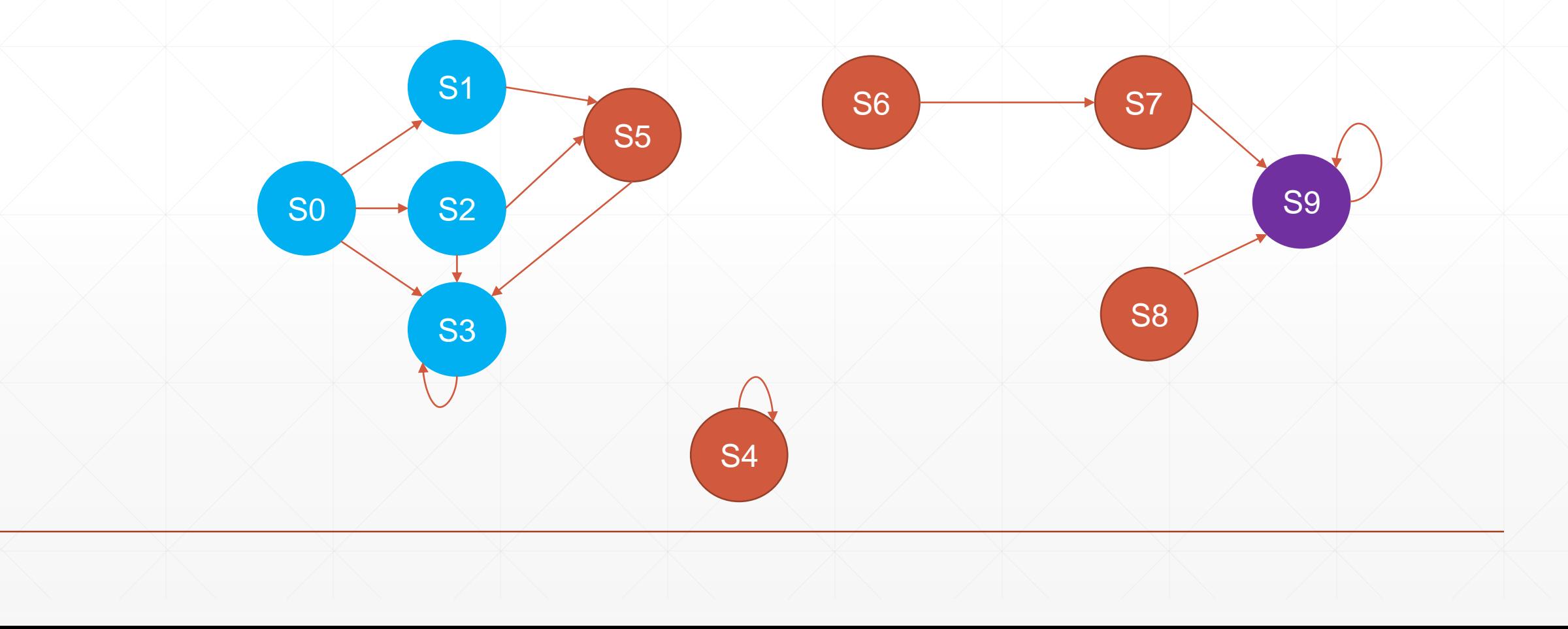

 $k = 2$ 

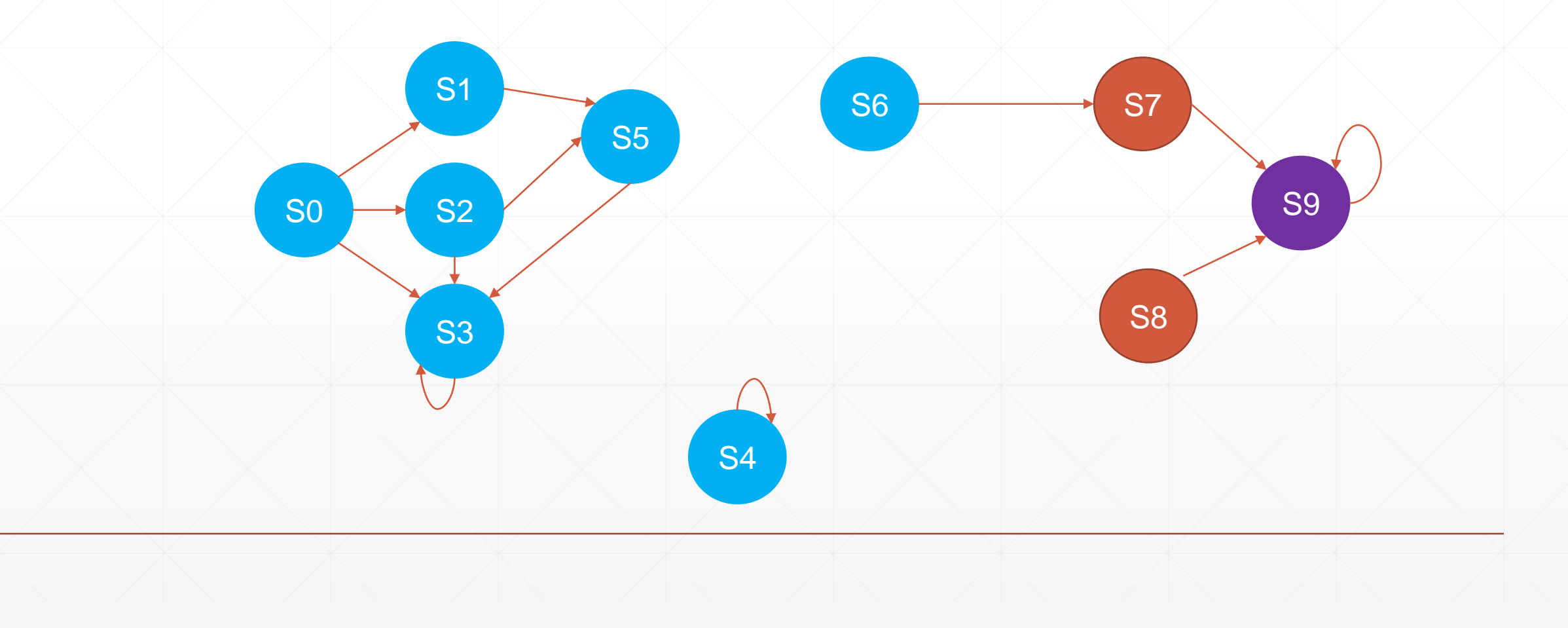

 $\cdot$  k = 2, can reach S9 in 2 steps from R

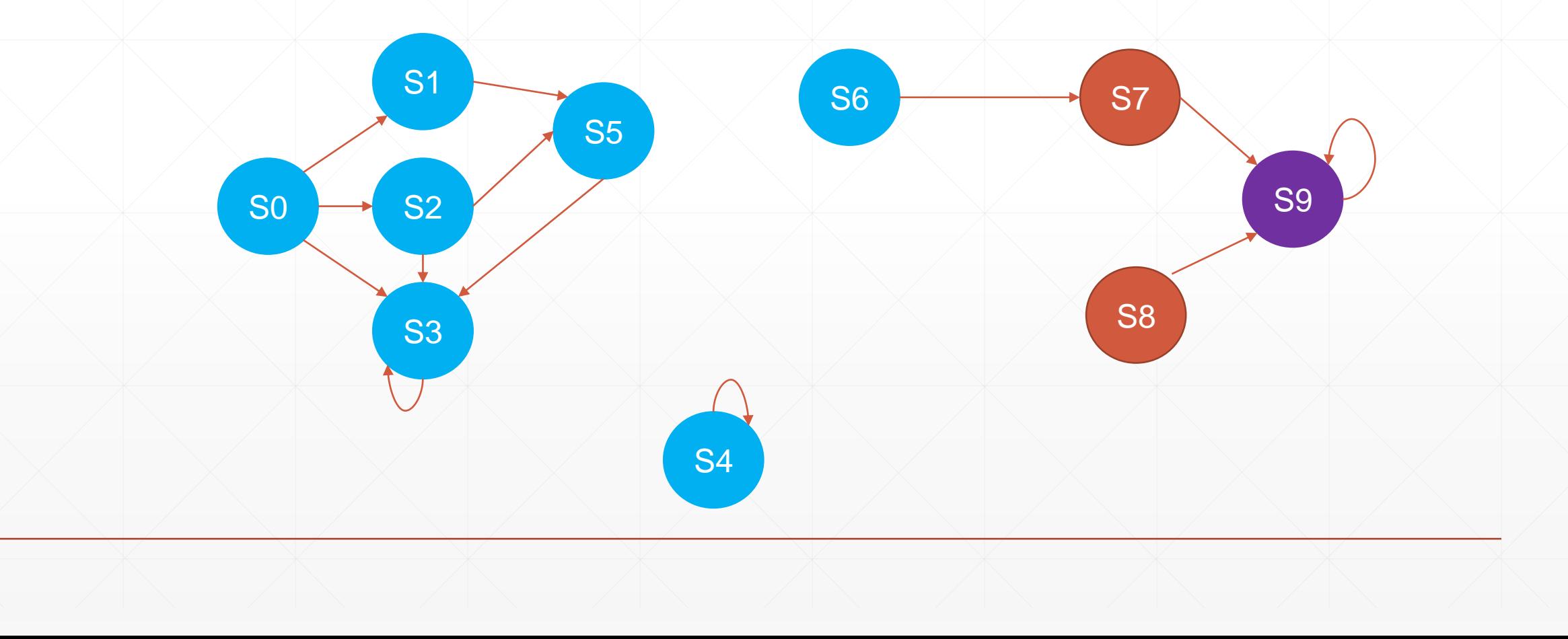

 $k = 3$ 

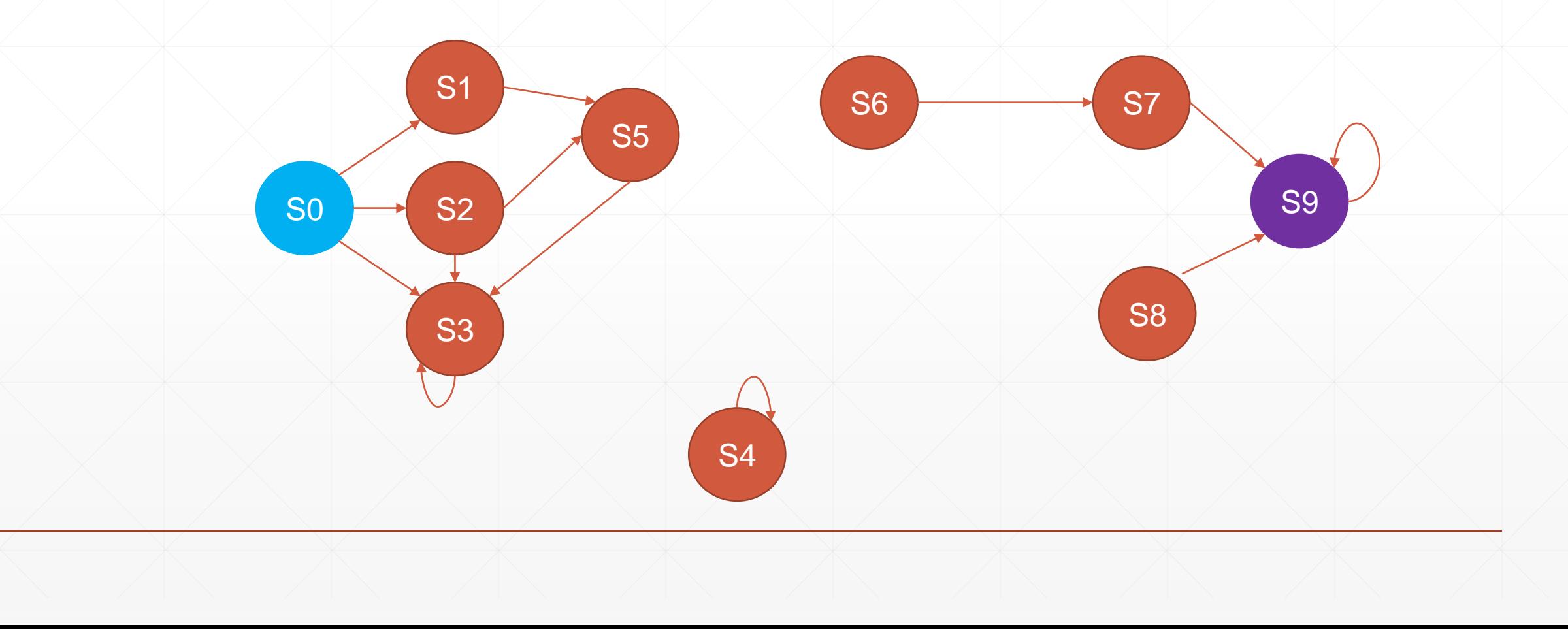

 $k = 3$ 

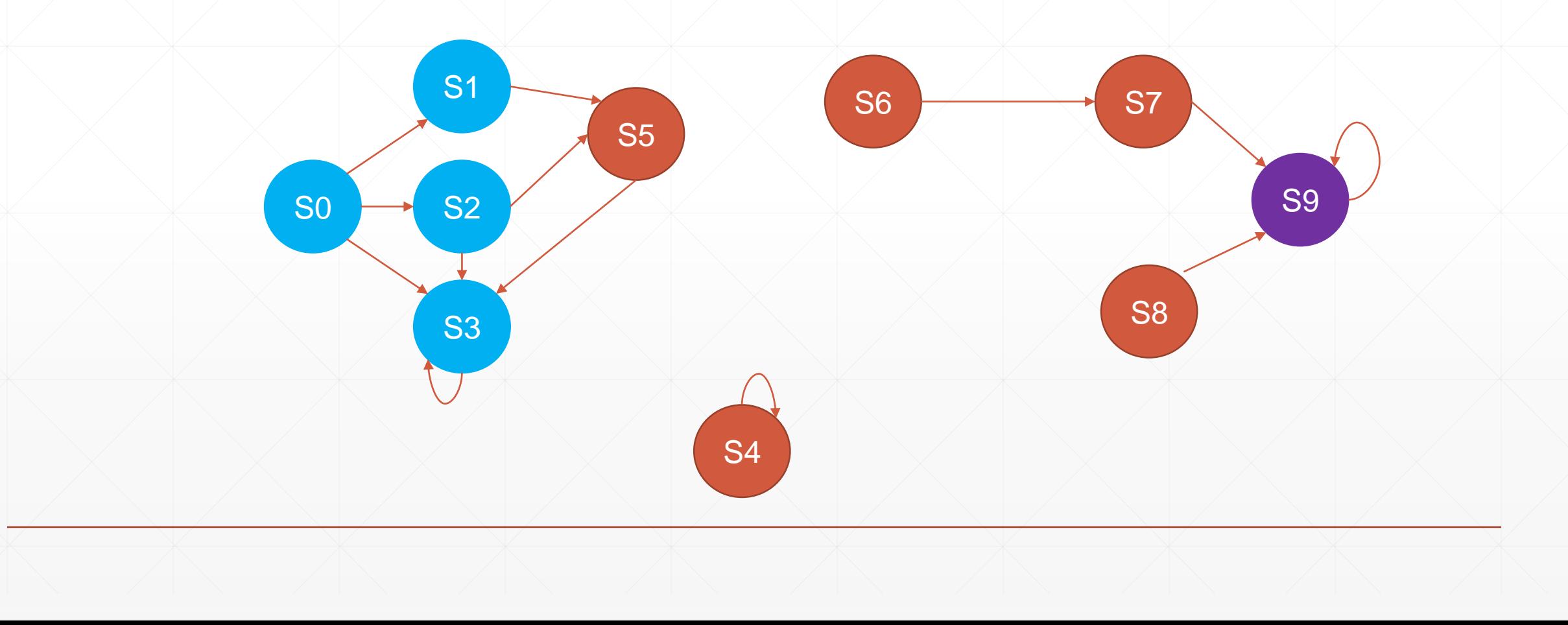

 $\bullet$  k = 3, interpolant guarantees property not violated in k-1  $\rightarrow$  2 steps

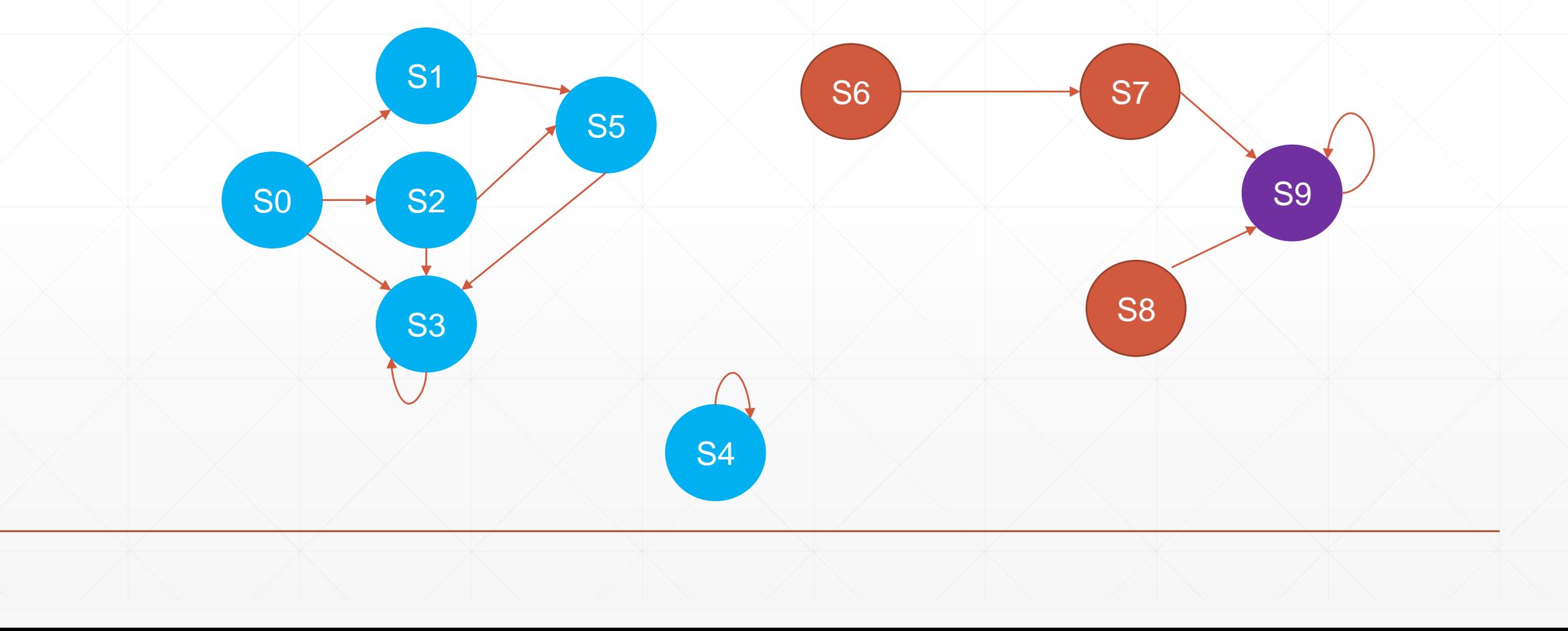

▪ Terminate with True!

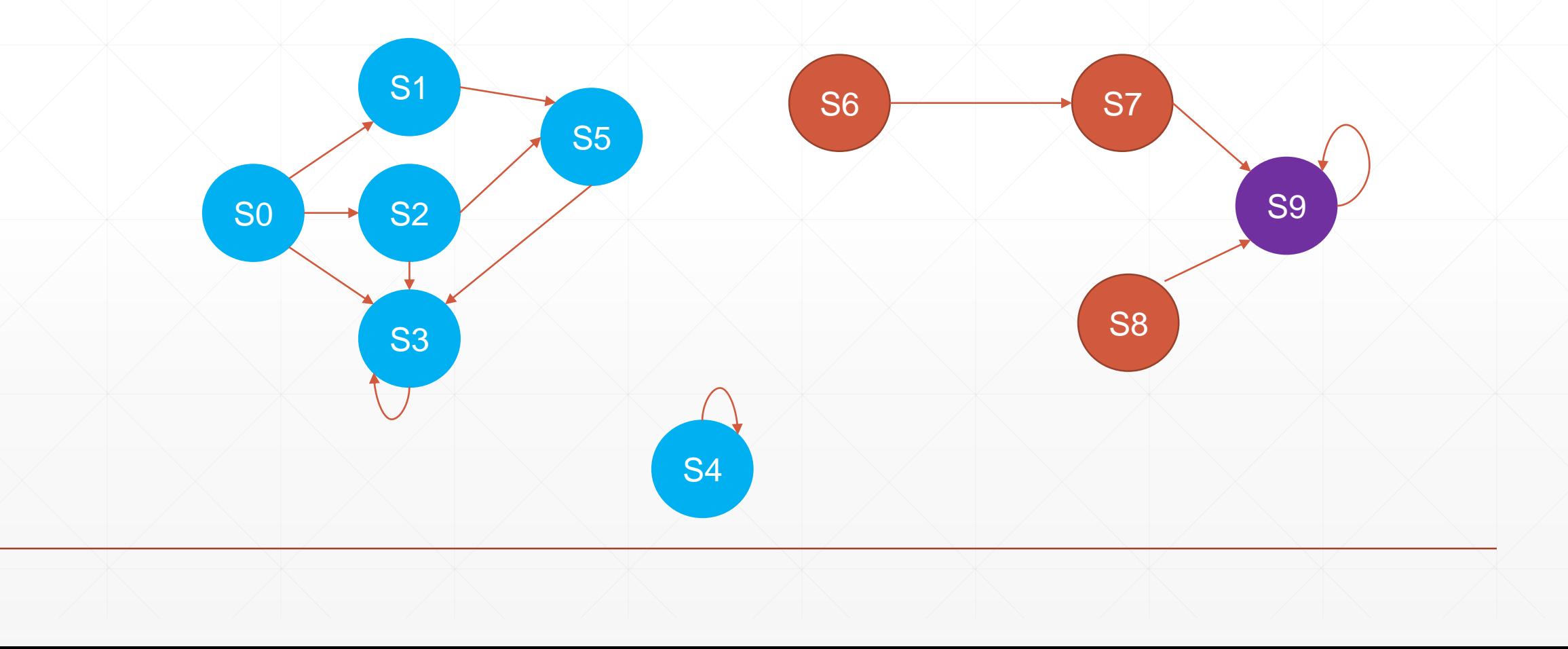

#### **Interpolant-based model checking**

- Advantages
	- **Approximate reachability**
	- Clever refinements
- Disadvantages
	- **Requires unrolling (can become expensive)**
	- Needs to restart every time k is incremented
	- Refinements are clever, but not directly targeting induction

# **IC3 / PDR**

- State-of-the-art model checking approach for proofs
- It can also find bugs faster than BMC in some cases

- For the purposes of the talk, focus on SAT
	- Has been extended to SMT, but it's more complicated
	- Covering the simplest version of SAT-based IC3
		- Hybrid of original IC3 paper and PDR paper

# **IC3: Vocabulary**

- $\blacksquare$  Inductive Candidate:  $C$ 
	- $Init(s) \Rightarrow C(s)$
	- $\blacksquare$  T(s, s')  $\land C(s) \Rightarrow C(s')$

Initiation

**Consecution** 

- **Manipulating variables** 
	- $\mathbf{v}_0 \vee \neg v_2 \vee v_8$
	- $\blacksquare$   $\neg \nu_0 \wedge \nu_2 \wedge \neg \nu_8$
- State
	- $s = v_0 \wedge \neg v_1 \wedge \cdots \wedge v_n$

**Clause** Cube (inverse of clause)

Cube over all variables (aka a "minterm")

 $x = 1$ ;  $y = 1$ ; while \*:  $y = y + x;$  $x = x + 1;$ 

Property:  $y \ge 1$ 

### **IC3: Vocabulary**

- Counterexample to Induction (CTI)
	- **Model assignment from failed consecution**
- **Attempt consecution on this program using property as inductive candidate** 
	- $\bullet$  E.g. k-induction for  $k = 1$
	- $y \ge 1 \wedge x' = x + 1 \wedge y' = y + x \wedge \neg(y' \ge 1)$  is SAT (consecution fails)
		- P transition relation P'

• CTI:  $\{x = -1, y = 1\}$ 

 $x = 1$ ;  $y = 1$ ; while \*:  $y = y + x;$  $x = x + 1;$ 

### **IC3: Relative Induction**

Property:  $y \ge 1$ 

**• Property**  $y \geq 1$  is not inductive

- System does have an easy invariant:  $\phi := x \geq 0$ 
	- $x \geq 0$  true in the initial state
	- $x \ge 0 \wedge x' = x + 1 \wedge y' = y + x \wedge \neg(x' \ge 0)$  is UNSAT (inductive proof)
- **Property**  $y \ge 1$  is inductive *relative* to this invariant,  $\phi$ 
	- $\mathbf{x} \geq 0 \land y \geq 1 \land x' = x + 1 \land y' = y + x \land \neg(y' \geq 1)$  is UNSAT

 $\phi$  P transition relation P'

#### **High-level Idea**

- Build a sequence of over-approximations (e.g. formulas)
	- Sequence of *frames*, F
		- where F[k] is an over-approximation of the states reachable in k steps
	- Frames are in CNF
- Refine these frames using CTIs
- When there is an F[i] that is (one-step) inductive, you are done
- If the property is false, you'll discover that when trying to refine a frame

#### **Another View**

- What are frames?
	- F[k] over-approximates the states reachable in k steps

- **Alternatively,** 
	- F[k] contains a "guess" at invariants
	- They don't hold inductively yet
	- **But, they hold for up to k steps**
	- **.** i.e. they seem like reasonable guesses for an invariant

### **IC3: Details**

- IC3 maintains the following invariants on its frames:
	- $\cdot$  F[0] = Init
	- F[i]  $\land$  T  $\rightarrow$  F[i+1] for 0 ≤ i < k
	- F[i]  $\rightarrow$  P for  $0 \le i \le k$
- Note that F[k] does not necessarily imply P
	- We iteratively refine it until it does imply P,

#### **IC3: Proof Obligations**

- **Proof obligation**  $(s, i)$ 
	- Cube s at frame i
- Handling proof obligations: Check  $F[i-1] \wedge \neg s \wedge T \wedge s'$ 
	- If UNSAT
		- $\bullet$   $\neg s$  is inductive relative to F[i-1] (aka not reachable in one-step from F[i-1]
	- If SAT, get a CTI
		- $\vdash \exists c . F[i-1] \land \neg s \land c \land T \rightarrow s'$
		- There's a state contained in F[i-1] that reaches s' in one step
		- Add proof obligation  $(c, i 1)$  and recurse

▪ Case 1: Counterexample

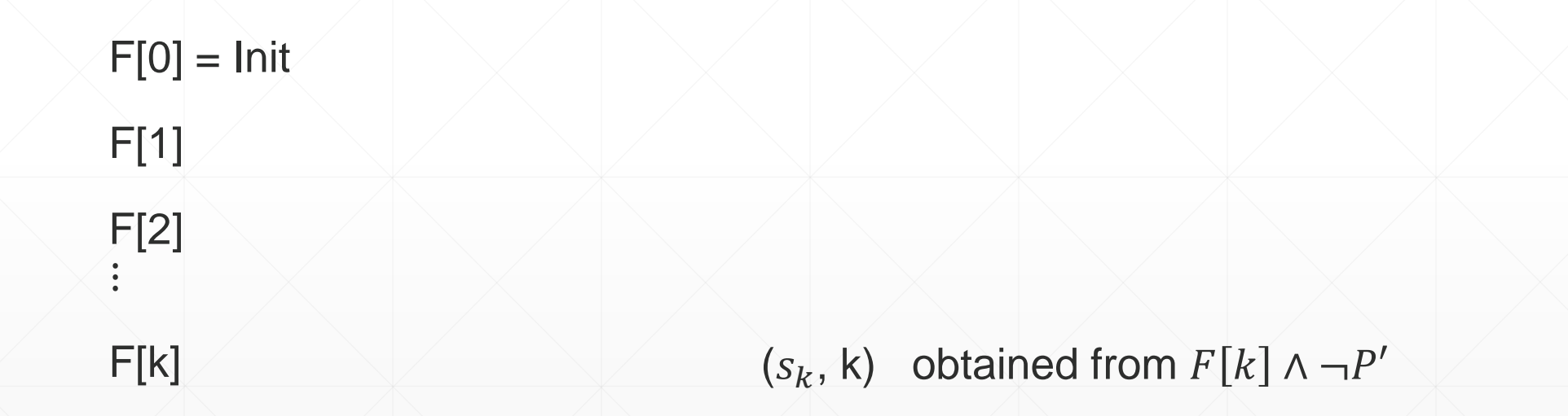

▪ Case 1: Counterexample – obtain trace from recursive proof obligations

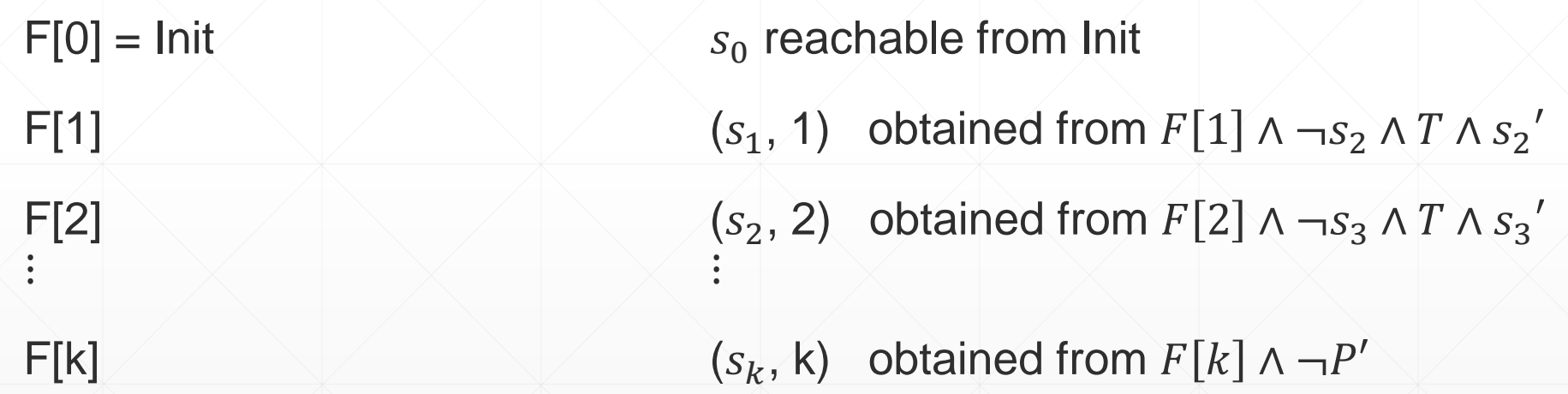

▪ Case 2: s is not reachable

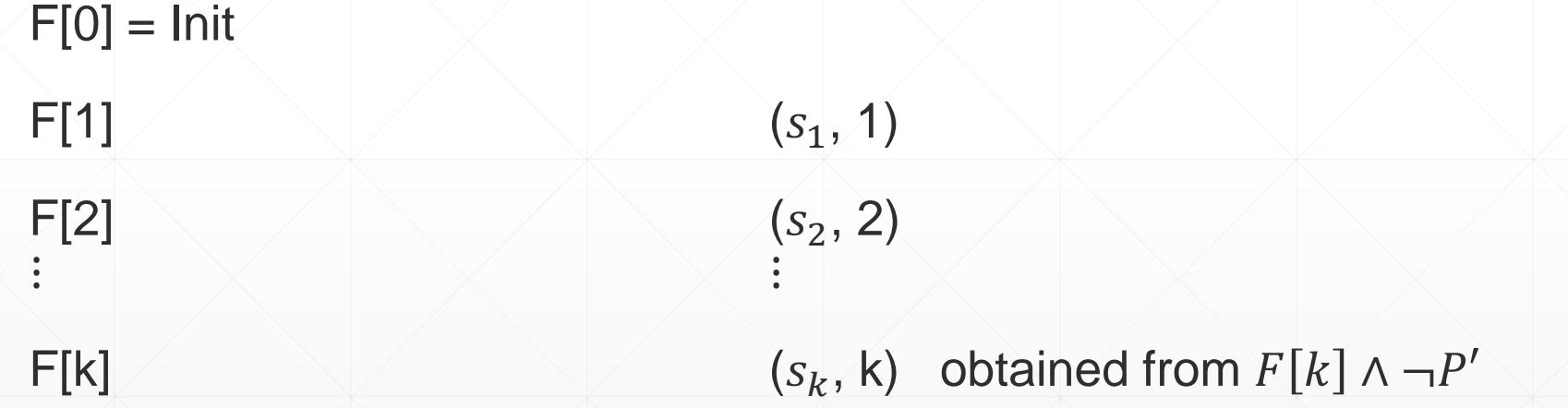

▪ Case 2: s is not reachable

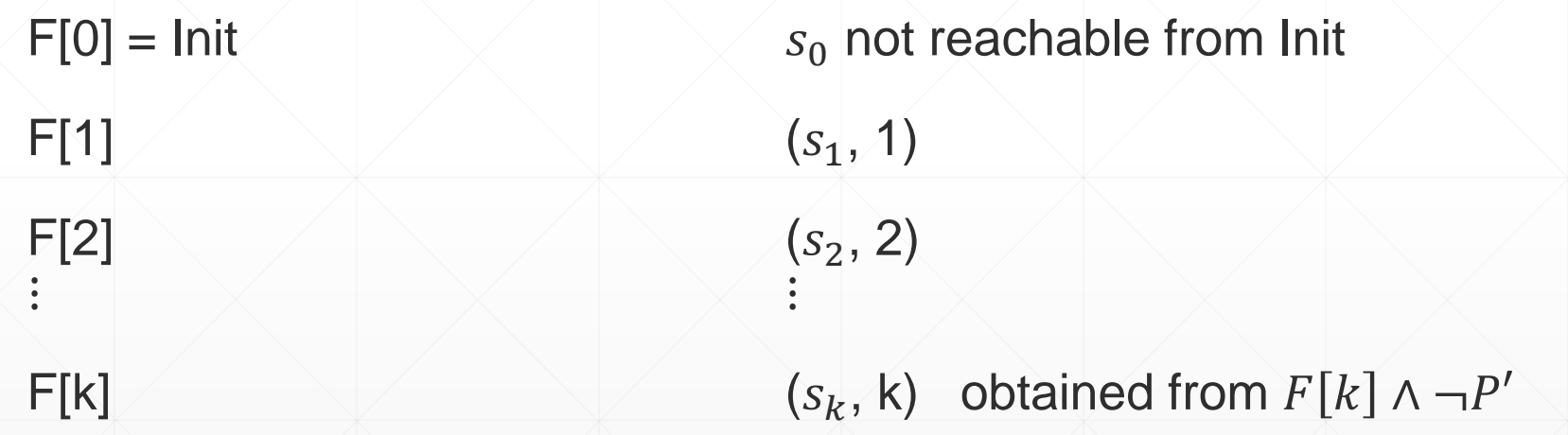

▪ Case 2: s is not reachable

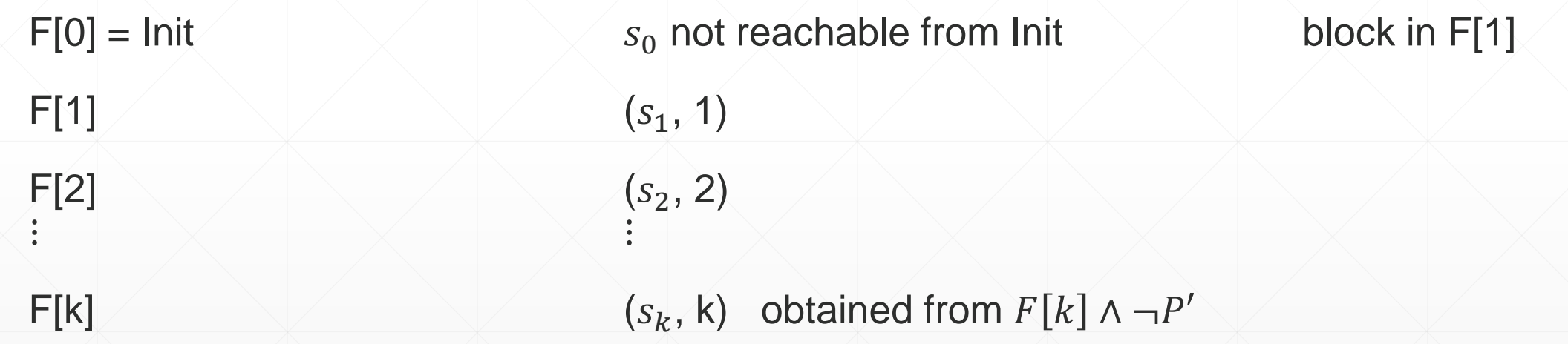

■ Case 2: s is not reachable – refined frames

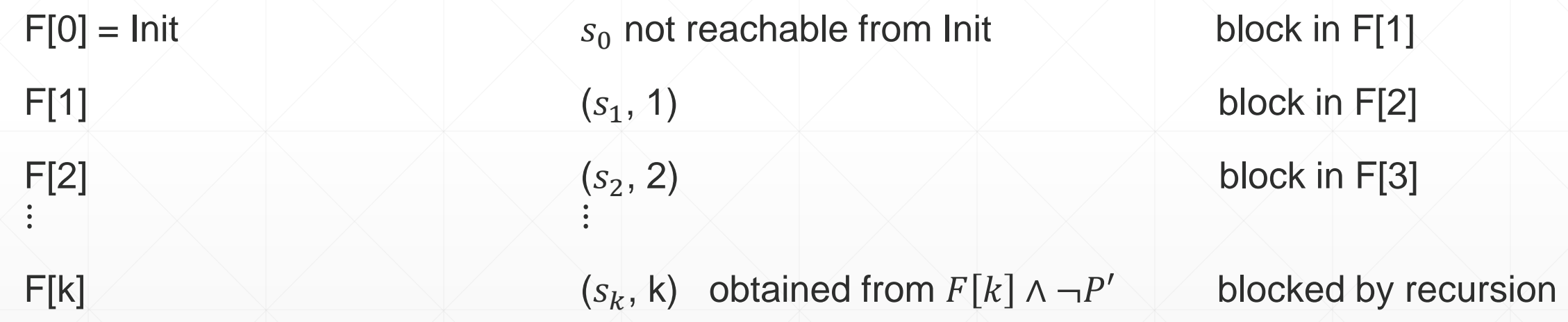

#### **IC3 Main Loop**

```
while SAT ? \mathsf{[F[K]\wedge \neg P]}
```

```
extract a bad state, s
```

```
recursively block proof obligation (s, k)
```
Termination conditions:

- 1. For some i, F[i] is inductive: Property is TRUE
- 2. Pushed proof obligation to Init: Property is FALSE

# **Congratulations!**

■ You made it through the IC3 explanation!!

### **Congratulations!**

■ You made it through the IC3 explanation !!

- **But you might be wondering, is that it?** 
	- We CAN'T just be blocking one state at a time, right?

#### **Generalization**

- **For counterexample to induction, s** 
	- Before creating a proof obligation: (s, i)
	- **Generalize s to cover more states**
- Recall, the more literals in a cube s, the less states it covers
- **Several generalization techniques** 
	- **· Simplest one: ternary simulation**
	- Get model, replace one literal with X and simulate
	- If no X makes it to next state, then that literal is unnecessary (drop it)

# **IC3 Example**

Init does not intersect with bad state

S0

S3

 $F[0] =$  Init-

S1 S2 S5  $\begin{array}{|c|c|c|c|c|}\n\hline\n\text{S6} & \text{S7}\n\end{array}$ S8 S9

S4

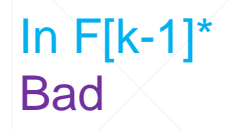

# **IC3 Example**

#### Push Frame

 $F[0] =$  Init

 $F[1] = True$ 

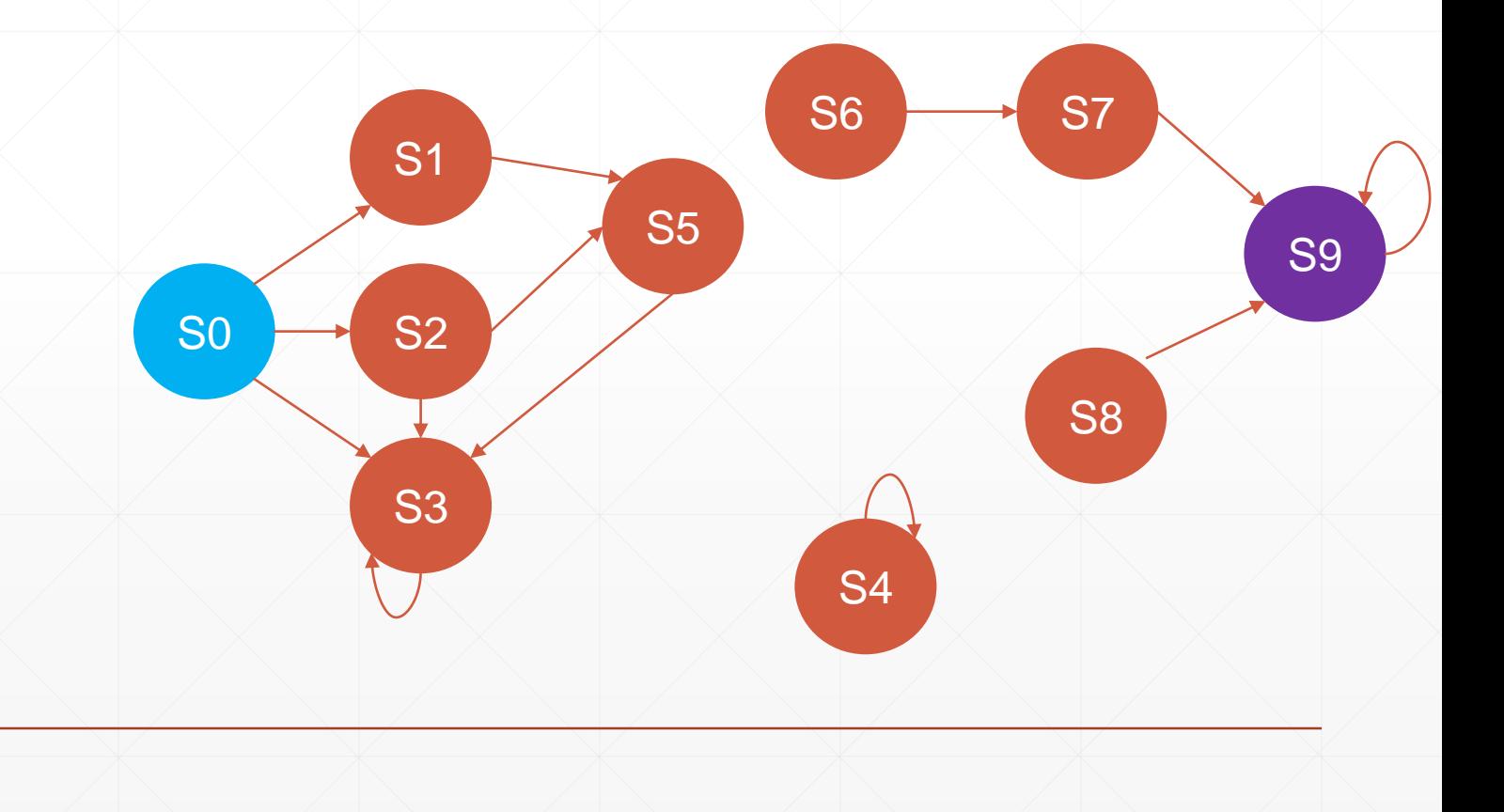

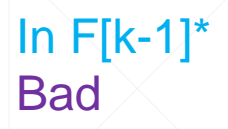

# **IC3 Example**

 $F[1] \wedge \neg P$  is SAT, proof obligation (S9, 1)

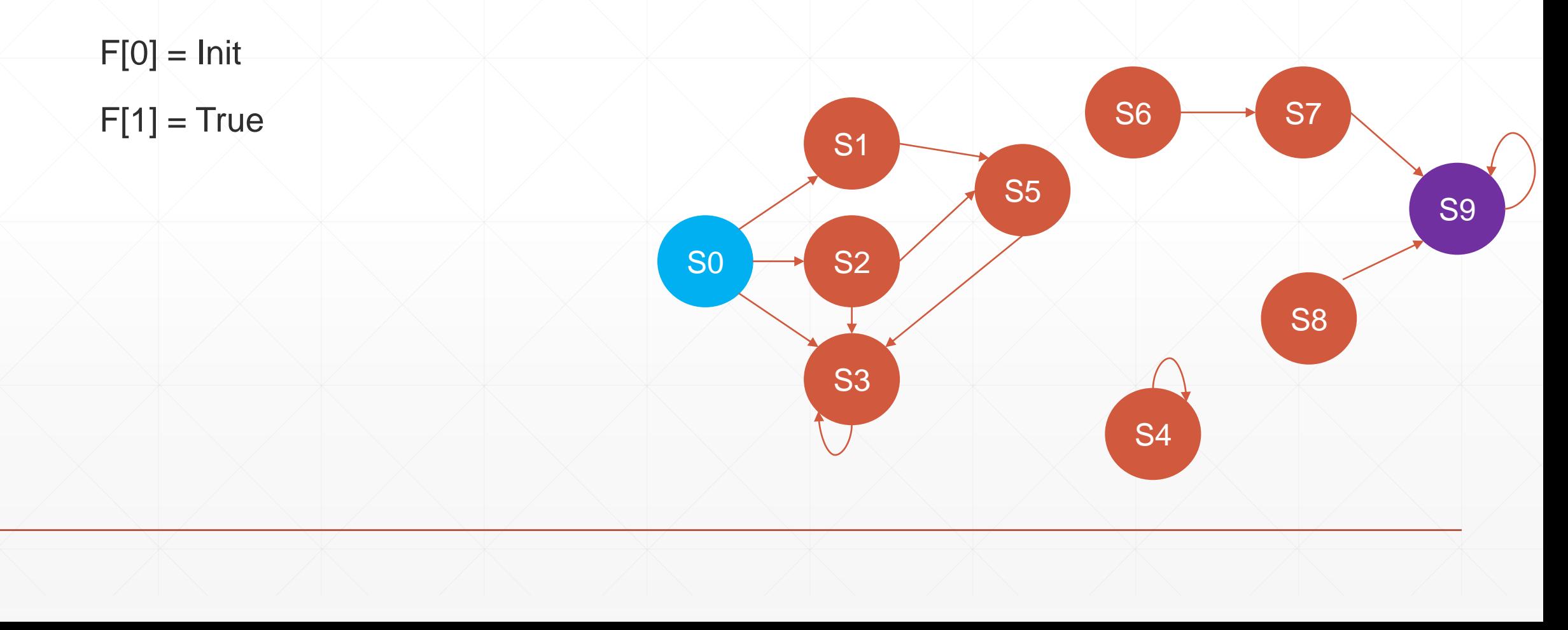

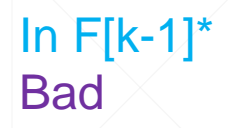

### **IC3 Example**

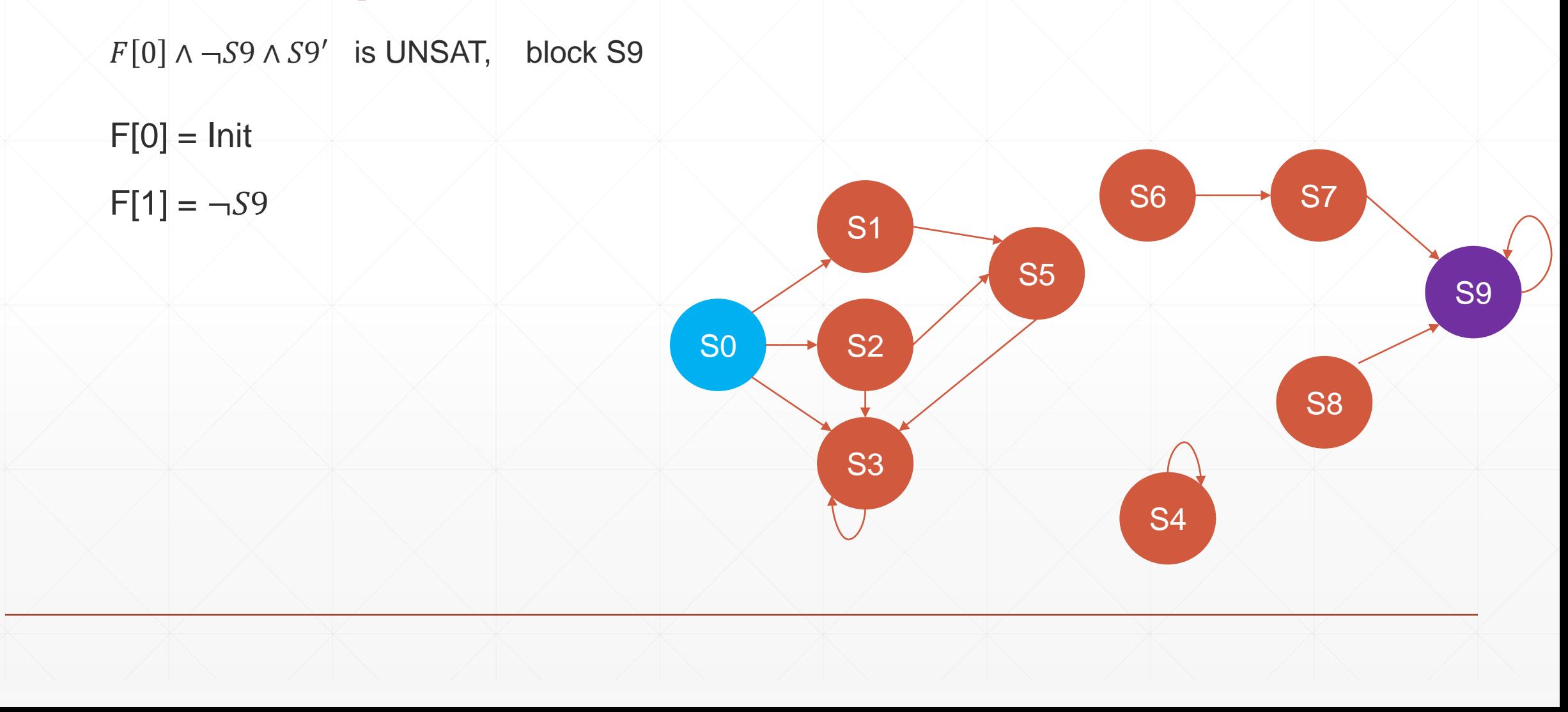

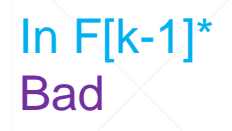

# **IC3 Example**

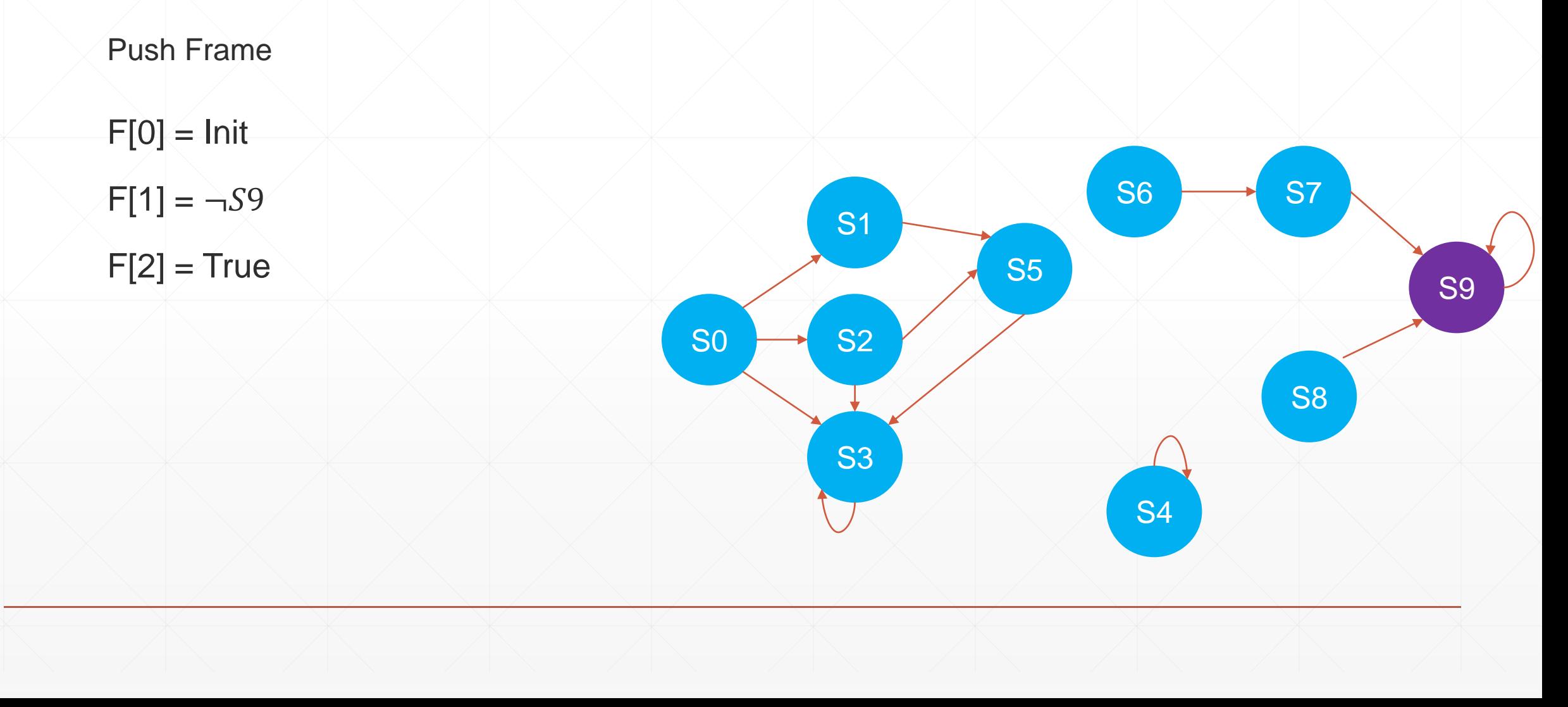

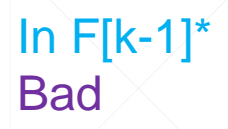

# **IC3 Example**

 $F[2] \wedge \neg P$  is SAT, proof obligation (S9, 2)

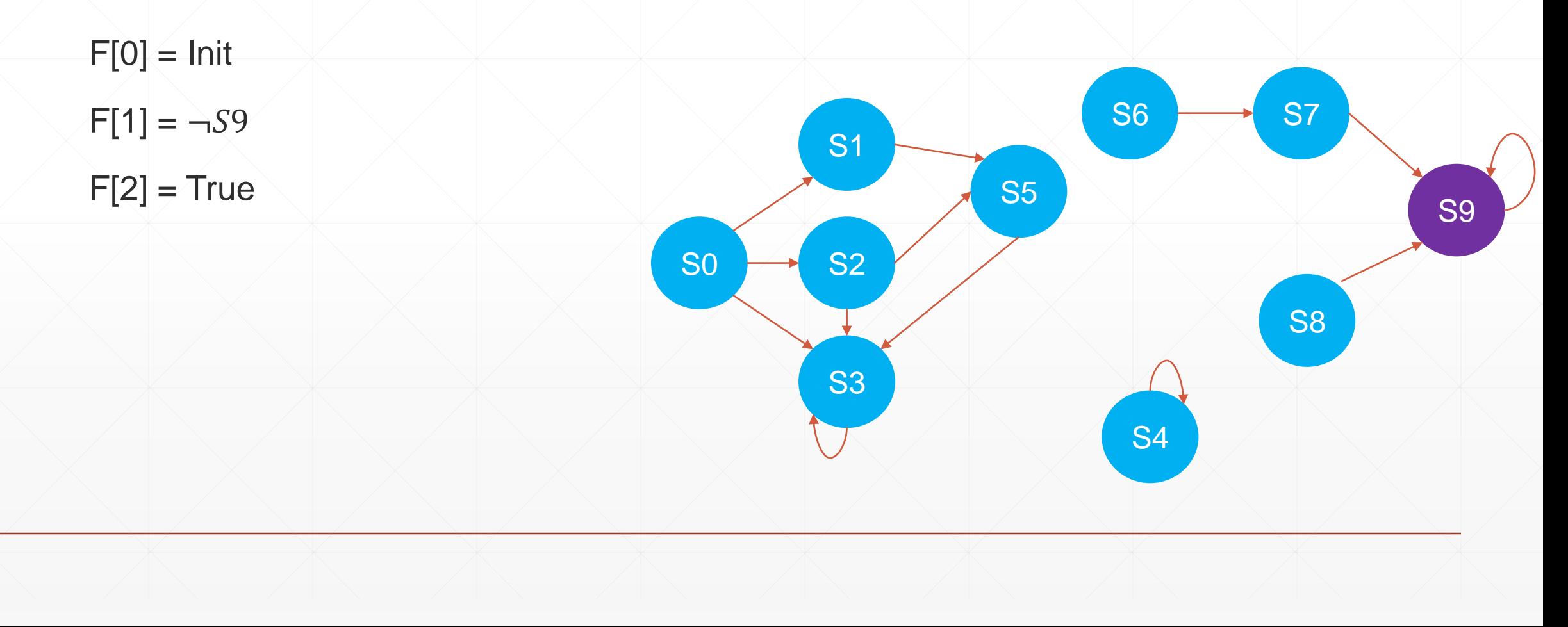

#### In F[k-1]\* Bad

\*Let's just ignore the 0 case

# **IC3 Example**

 $F[1] \wedge \neg S9 \wedge S9'$  is SAT, proof obligation + generalization (S7  $\vee$  S8, 1)

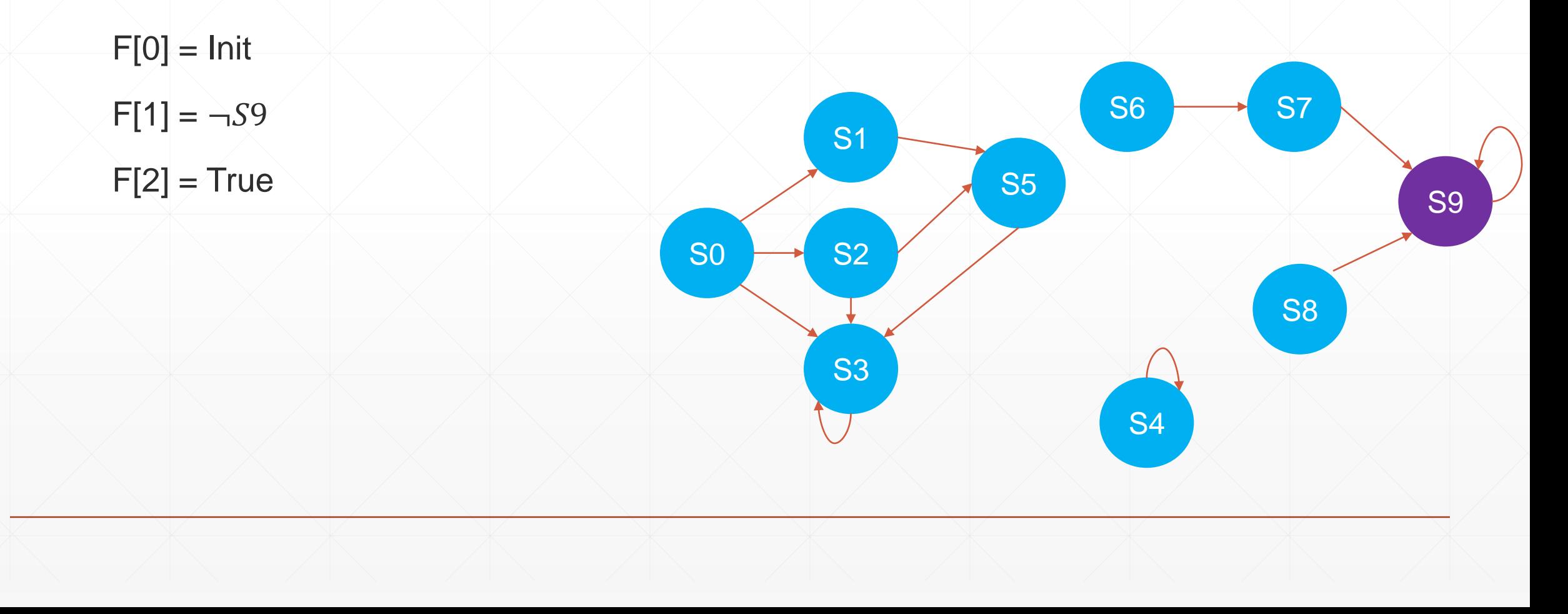

# **IC3 Example**

 $F[0] \wedge \neg (S7 \vee S8) \wedge (S7' \vee S8')$  is UNSAT, block  $S7 \vee S8$ 

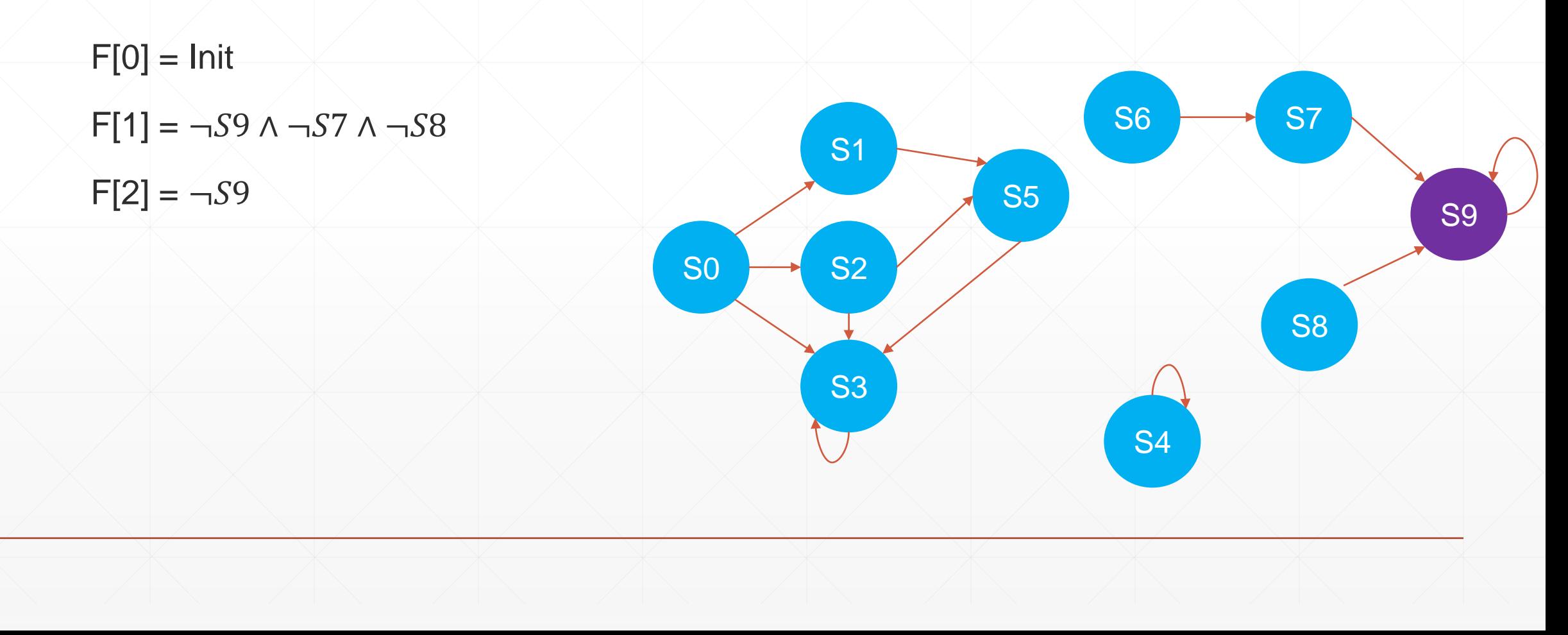

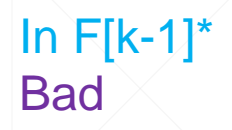

# **IC3 Example**

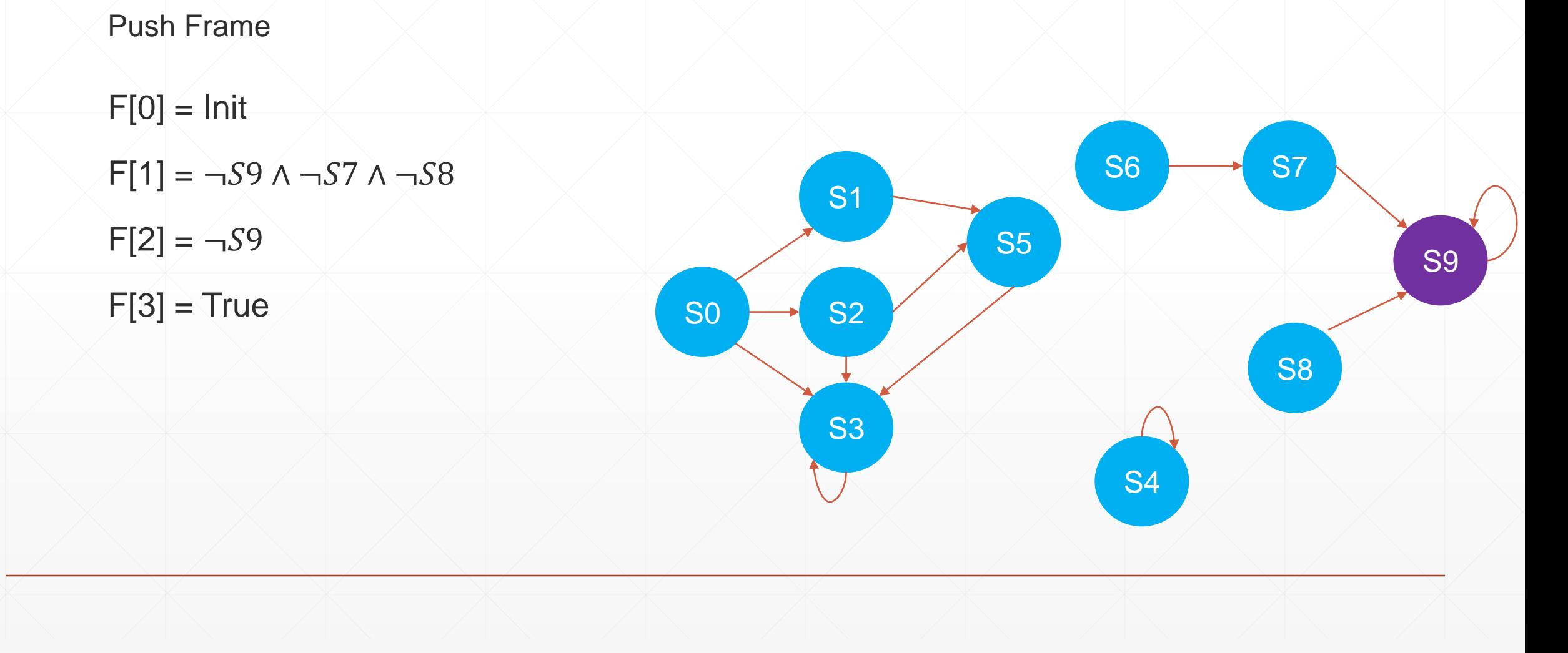

# **IC3 Example**

 $F[3] \wedge \neg P$  is SAT, proof obligation (S9, 3)

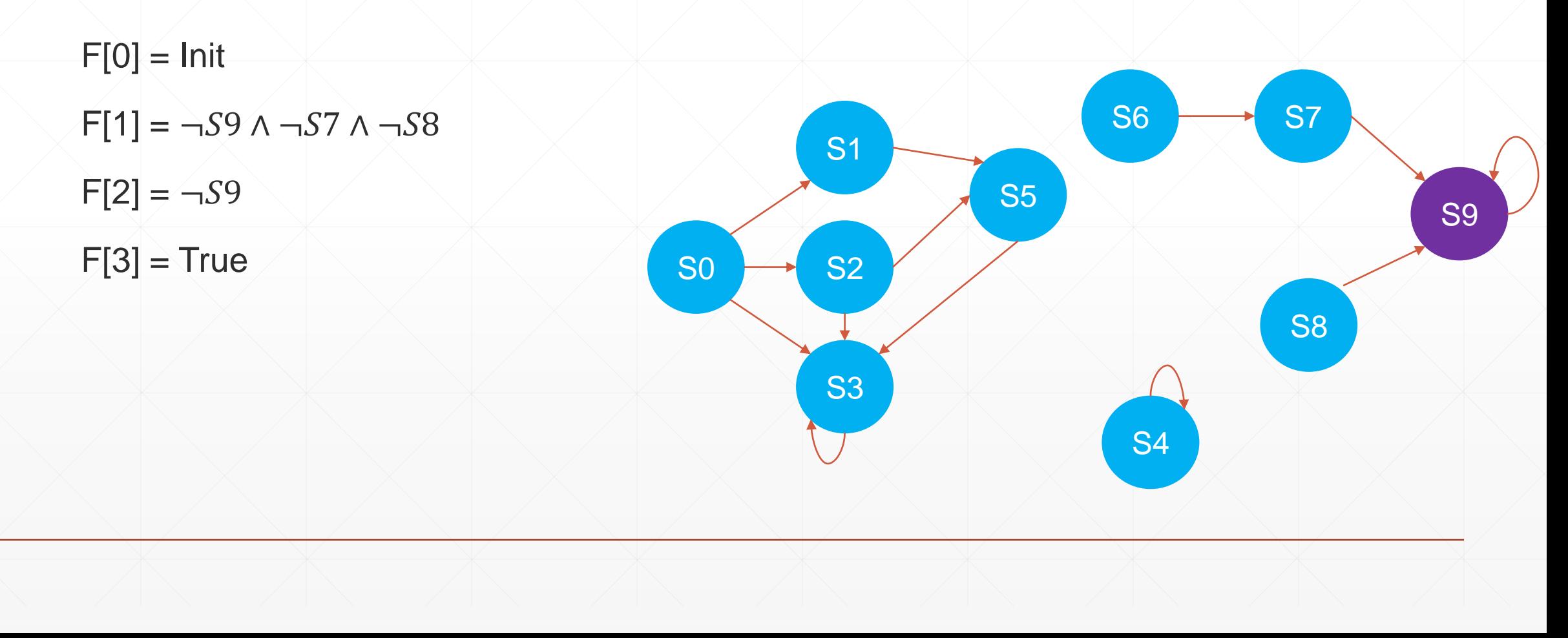

#### In F[k-1]\* **Bad**

\*Let's just ignore the 0 case

# **IC3 Example**

 $F[2] \wedge \neg S9 \wedge S9'$  is SAT, proof obligation + generalization (S7  $\vee$  S8, 2)

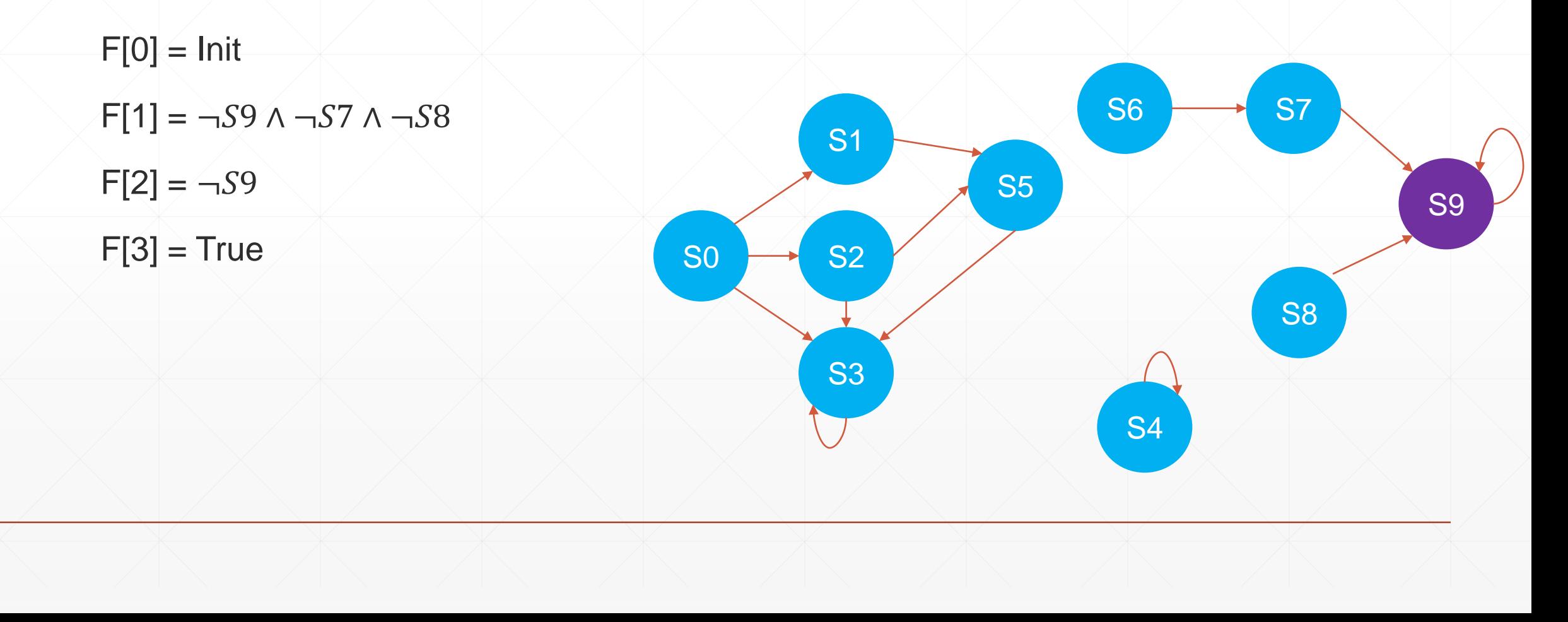

#### In F[k-1]\* Bad

\*Let's just ignore the 0 case

# **IC3 Example**

 $F[1] \wedge \neg (57 \vee 58) \wedge (57' \vee 58')$  is SAT, proof obligation (S6, 1)

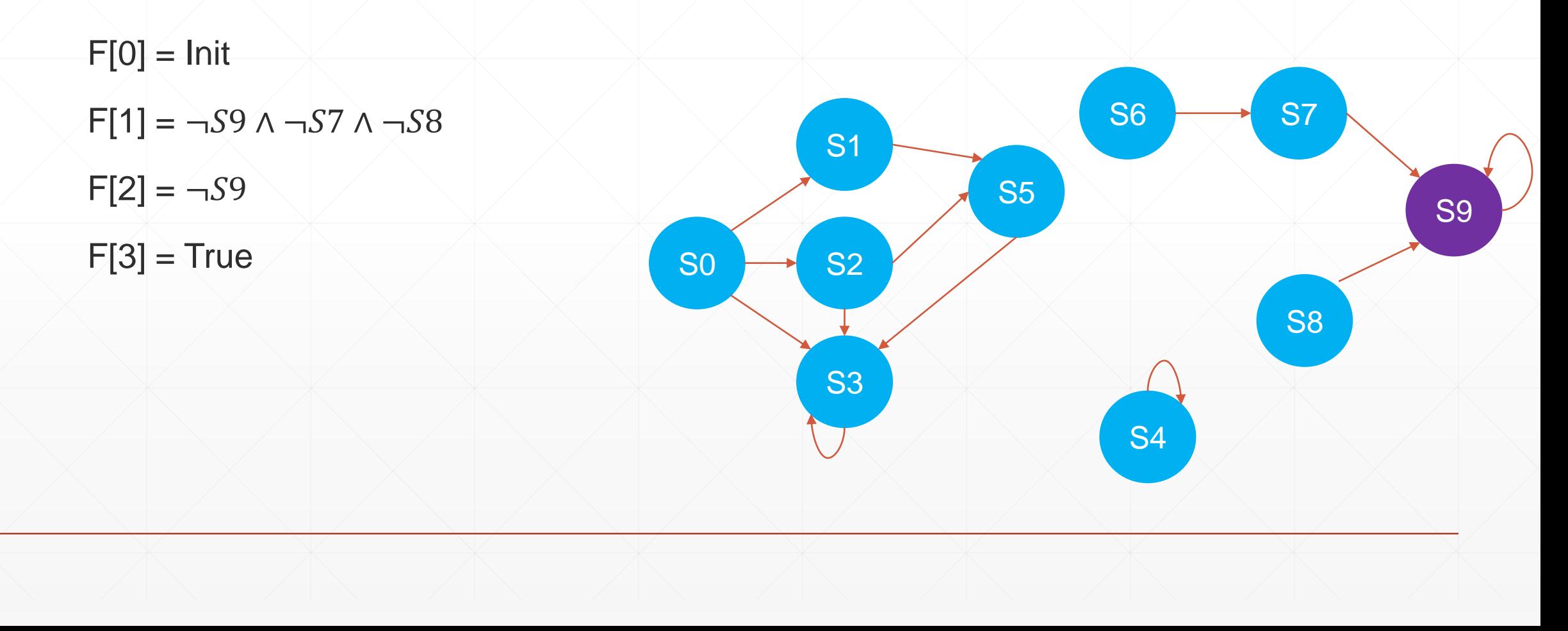

#### In  $F[k-1]^*$ Bad

\*Let's just ignore the 0 case

# **IC3 Example**

 $F[0] \wedge \neg S6 \wedge S6$  is UNSAT, block S6 and previous proof obligations

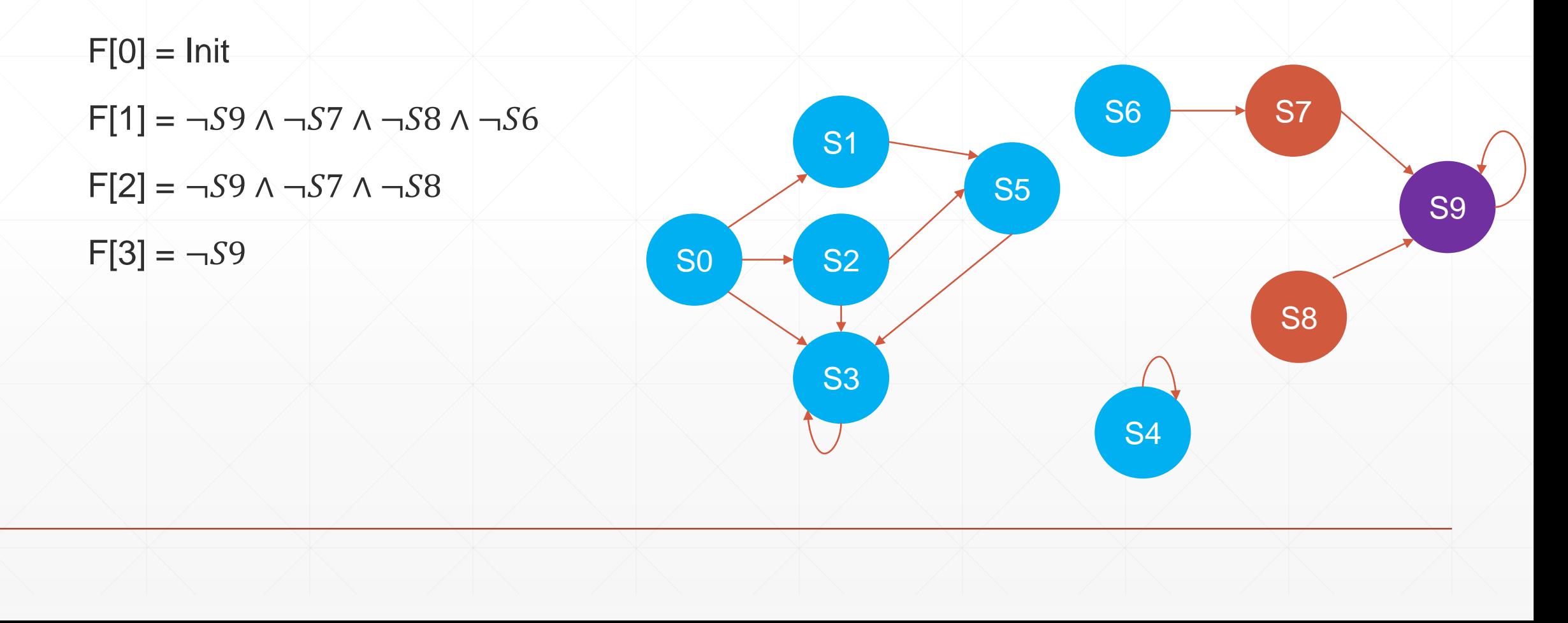

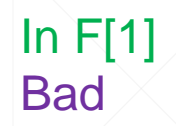

# **IC3 Example**

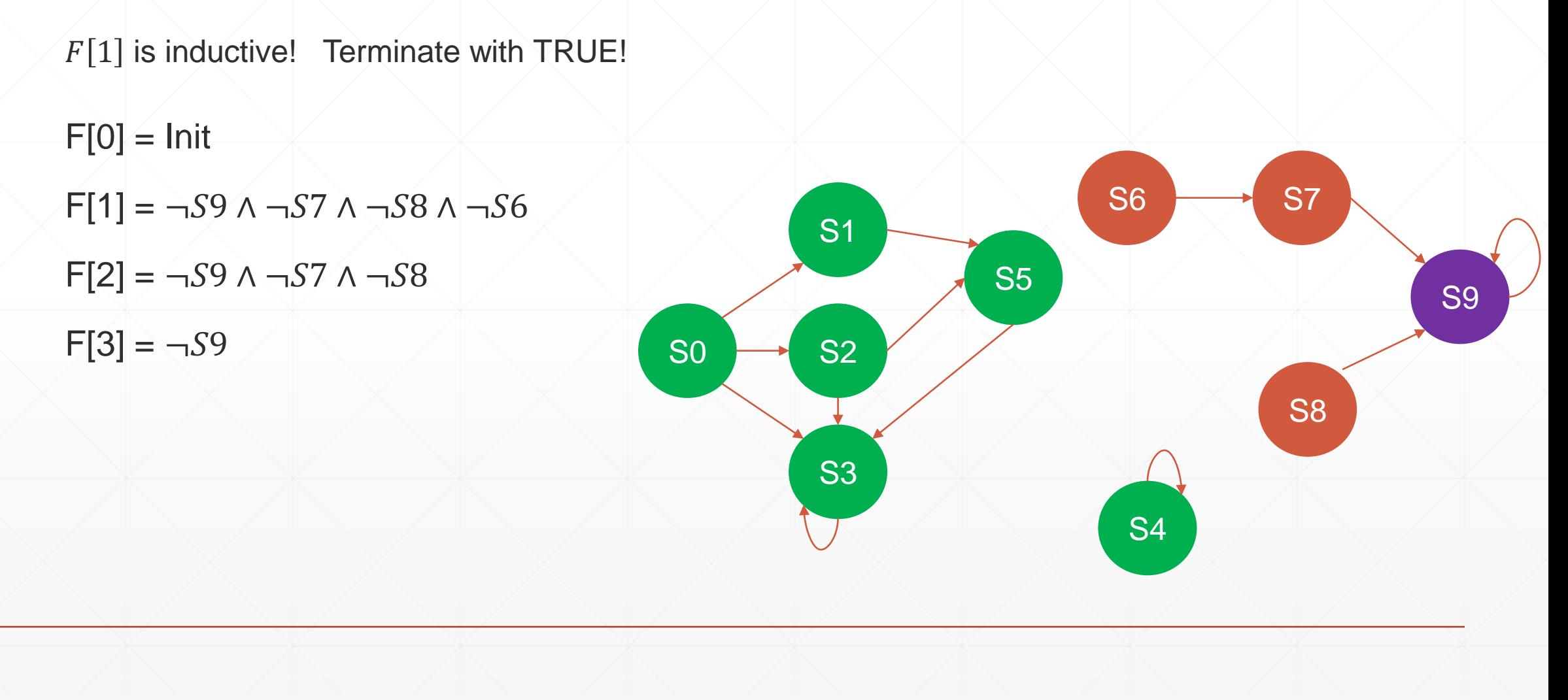

#### **IC3 In Practice**

- Add extra invariant to algorithm: Clauses(F[i-1]) ⊆ Clauses(F[i])
	- **Requires some processing during the algorithm**
	- **But, then inductiveness check is easier** 
		- $\blacksquare$  Every clause  $c$  in F[i] was obtained with a relative inductive check
		- So if F[i-1] = F[i] *syntactically* then the set of clauses is inductive
- IC3 can be easily parallelized
	- Instances of IC3 share produced lemmas, but not how they were obtained

#### **IC3 in Practice**

- Maintain a sequence of frames that are backward reachable from *bad*
	- This is an *underapproximation* of states that can violate the property in up to k steps
	- Property is false if the forward and backward frames ever contain the same state (intersect)
- **This version of the algorithm introduces choice** 
	- Previous model checking algorithms always had only one next step
	- IC3 with two sets of frames can have multiple next steps (like a proof calculus)
	- **Many heuristics on when to apply which actions**
- Plus many other optimizations, improvements and extensions (e.g. to SMT)

#### **Intuition: Incremental vs Monolithic**

▪ "When humans analyze systems, they produce a set of lemmas — typically inductive properties — that together imply the desired property. Each lemma holds relative to some subset of previously proved lemmas in that this prior knowledge is invoked in proving the new lemma. A given lemma usually focuses on just one aspect of the system"

- Aaron Bradley in SAT-based Model Checking Without Unrolling

# **Intuition: Distribution of Responsibility**

- BMC puts all the work on the solver
- **.** Interpolation-based Model Checking puts most the work on the solver
- IC3, by contrast, is relatively easy on the solver
	- A typical IC3 run has tens of thousands (or more) calls to the solver checking for onestep inductiveness
	- But, each call is easy
	- A *controlled* SAT call that prioritizes local reasoning, as opposed to unrolling based approaches that consider an execution

# **Thank you!**